#### Fundamental Graphs

#### From data to (basic) visual representatinons M. Cristina SCC5836/0252 Visualização Computacional

# Summary

• (previous) Data abstraction => graph design

• (now) Fundamental graphs and variations

• (next) Data transformation/pre-processing

#### Data abstraction

#### How can I visualize this data?

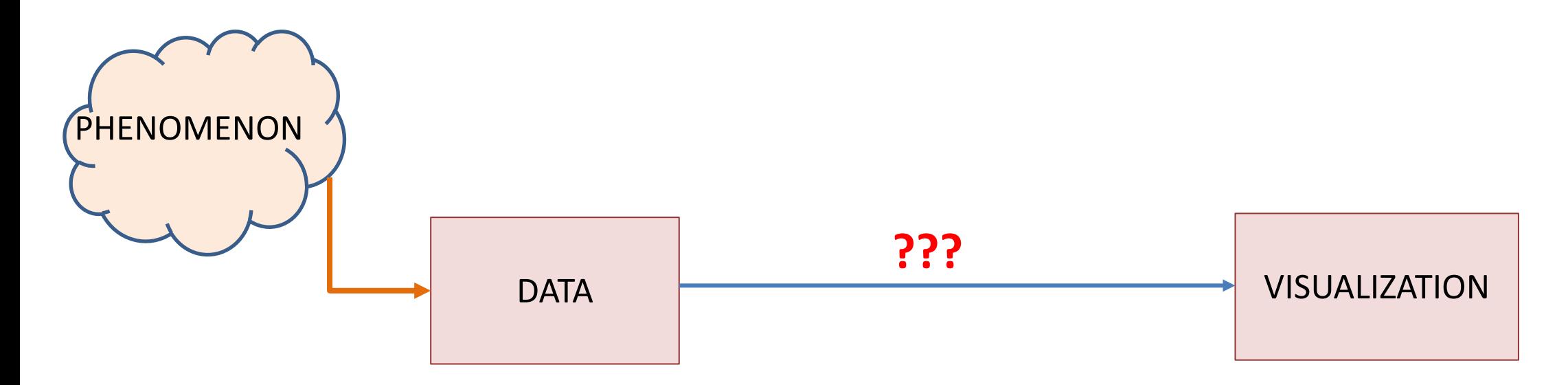

#### Data table

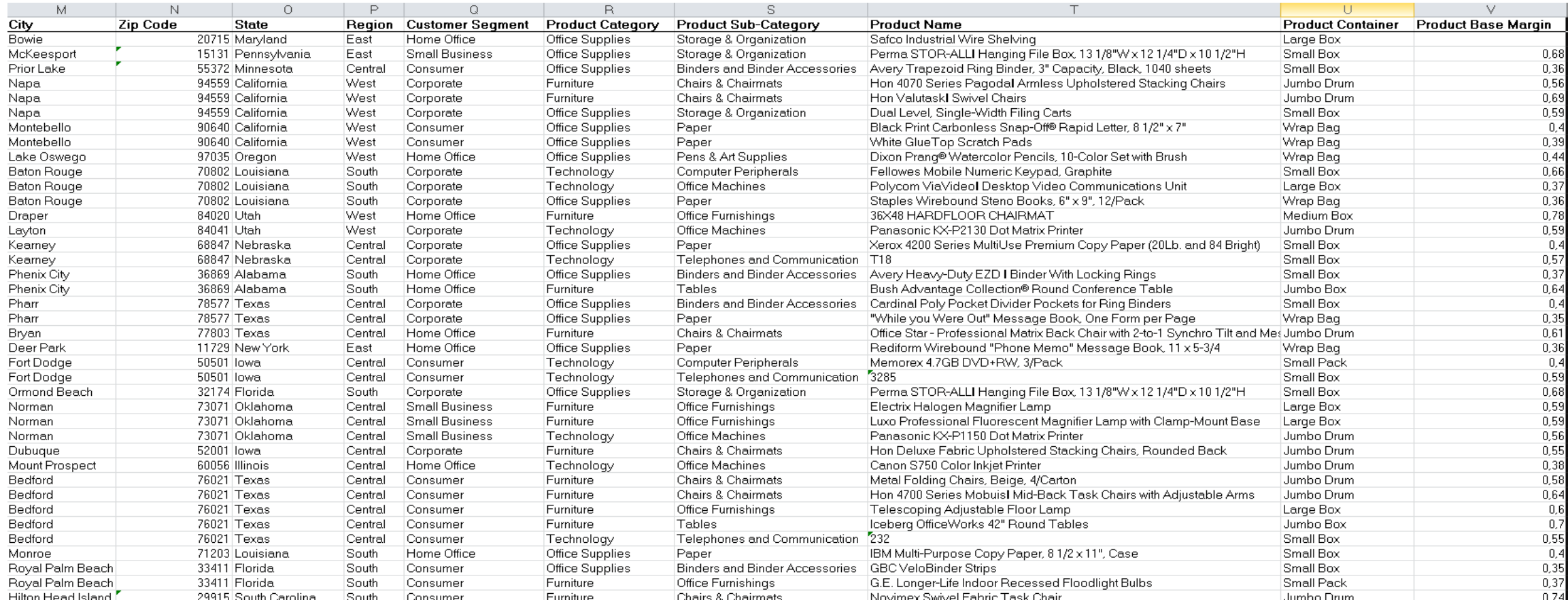

#### Items x Atributes: items in rows, attributes in columns

#### Data table

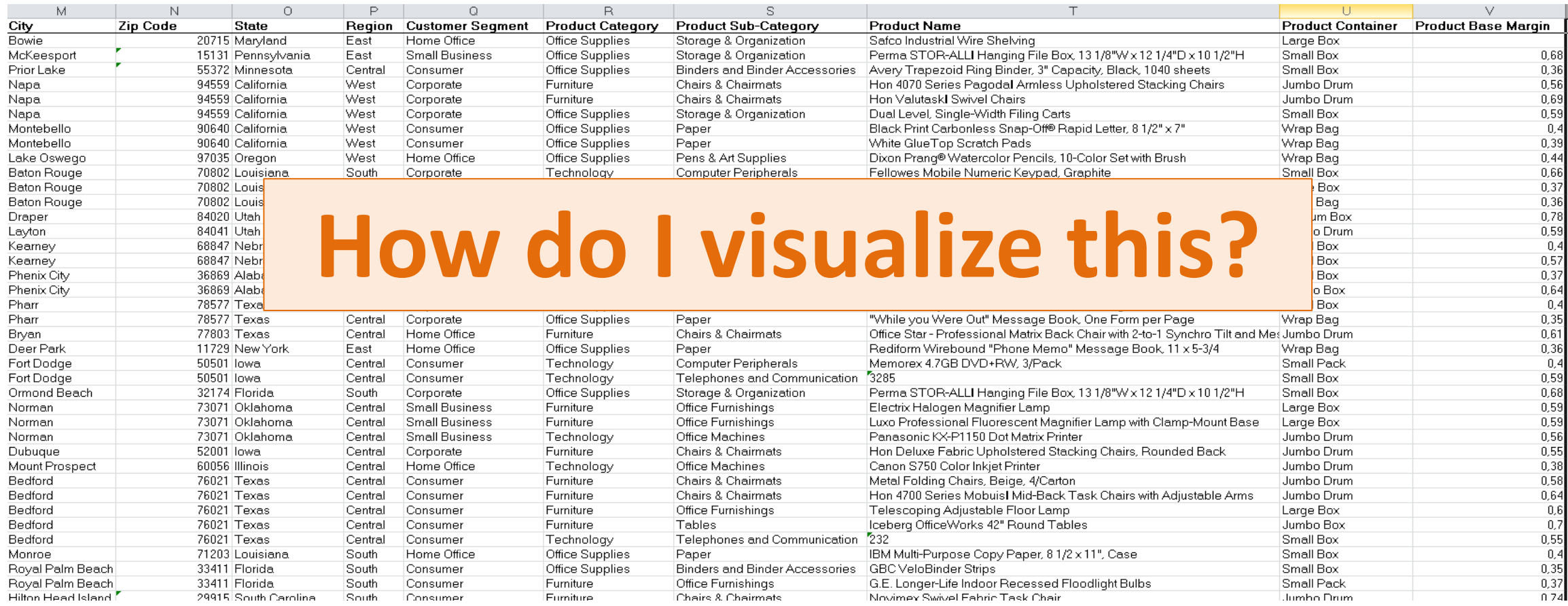

#### **Items** x **Atributes**: items in rows, attributes in columns

#### How

• Two steps:

#### Step 1: Decide **what** to visualize

Step 2: Decide **how** to visualize it

#### How

• Two steps:

- Step 1: Decide **what** to visualize
- selecting and transforming the data

Step 2: Decide **how** to visualize it

## How

• Two steps:

#### Step 1: Decide **what** to visualize

– selecting and transforming the data

#### Step 2: Decide **how** to visualize it

– choosing (selecting from existing) or designing (a novel) an appropriate representation

#### Fundamental graphs

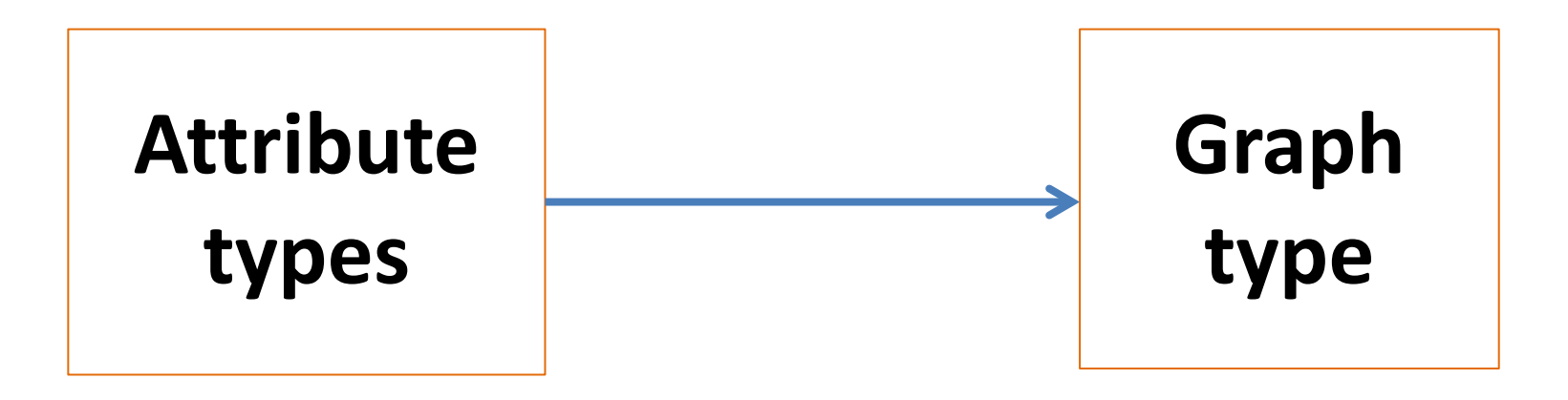

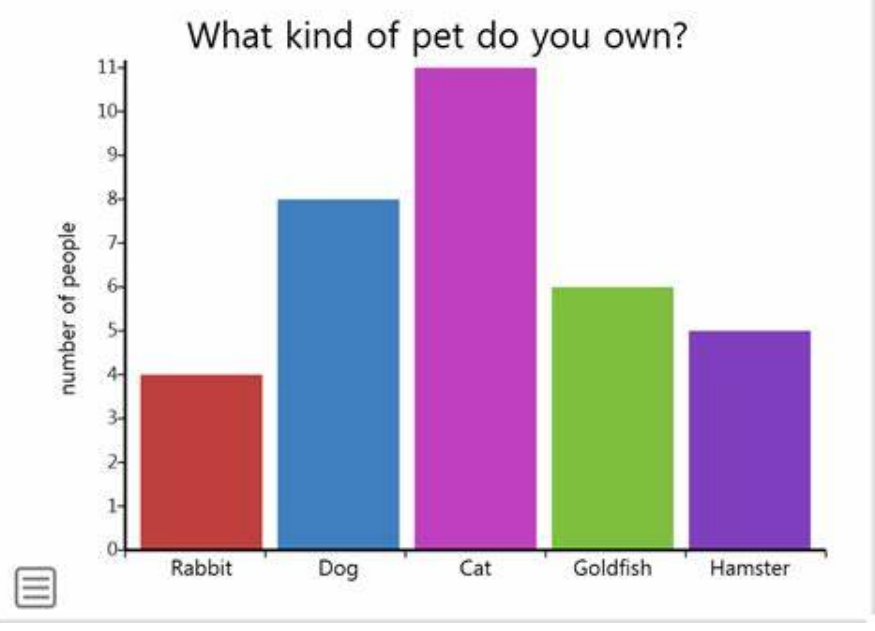

**Bar chart CONSERVING Scatter plot Matrix** 

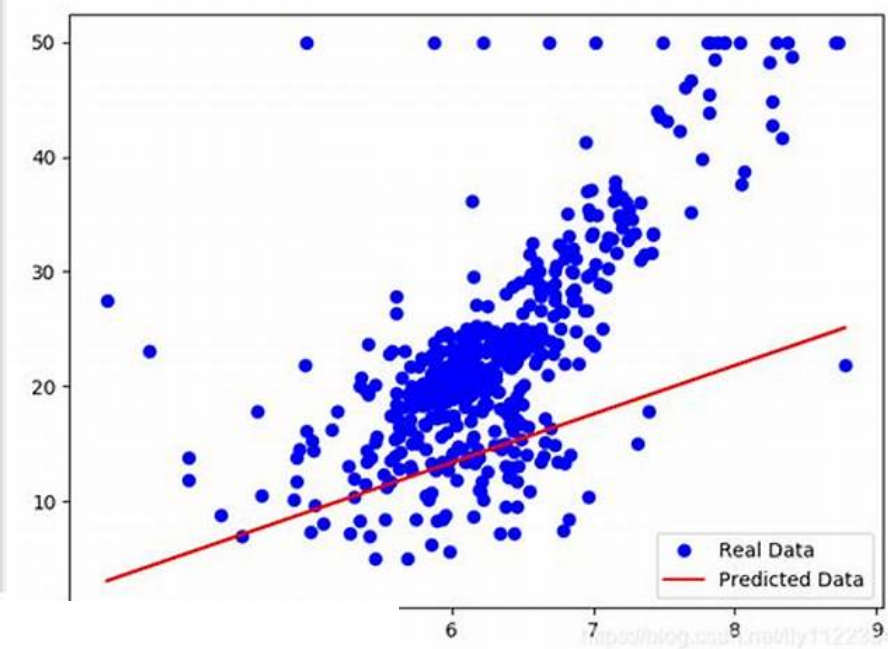

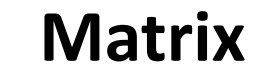

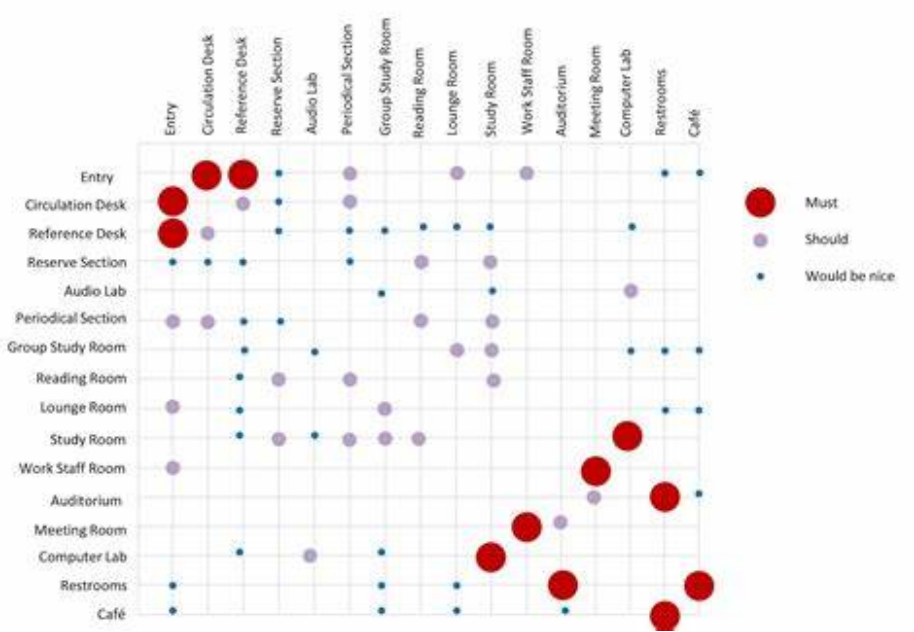

Popularity of American names in the previous 30 years

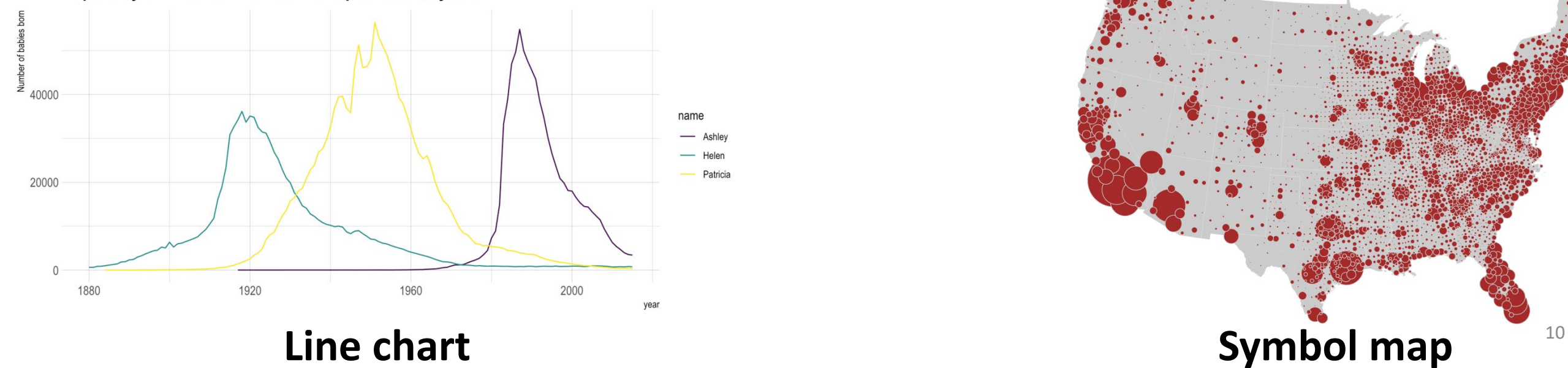

# Why these?

• Widely adopted, effective, useful

• Solve very large percentage of visualization problems

• Training ground for more sophisticated graphs

# Fundamental graphs

• Graphs suitable for showing combinations of two, maybe three attributes.

# **Bar chart**: visualize how a **quantity** distributes across a set of **categories**

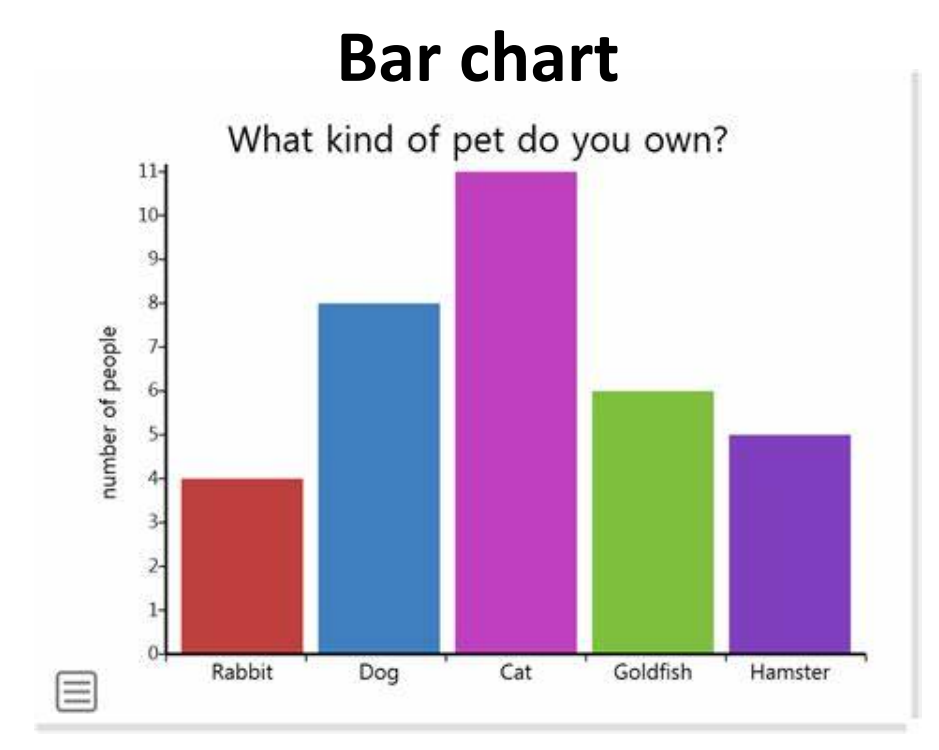

From data to Viz [| Find the graphic you need \(data-to-viz.com\)](https://www.data-to-viz.com/#barplot)

[Barplot](https://www.data-to-viz.com/graph/barplot.html) [–](https://www.data-to-viz.com/graph/barplot.html) [from Data to Viz](https://www.data-to-viz.com/graph/barplot.html) [\(data-to-viz.com\)](https://www.data-to-viz.com/graph/barplot.html)

# **Line chart**: visualize how a **quantity** changes in relation to another **quantity** (typically **time**)

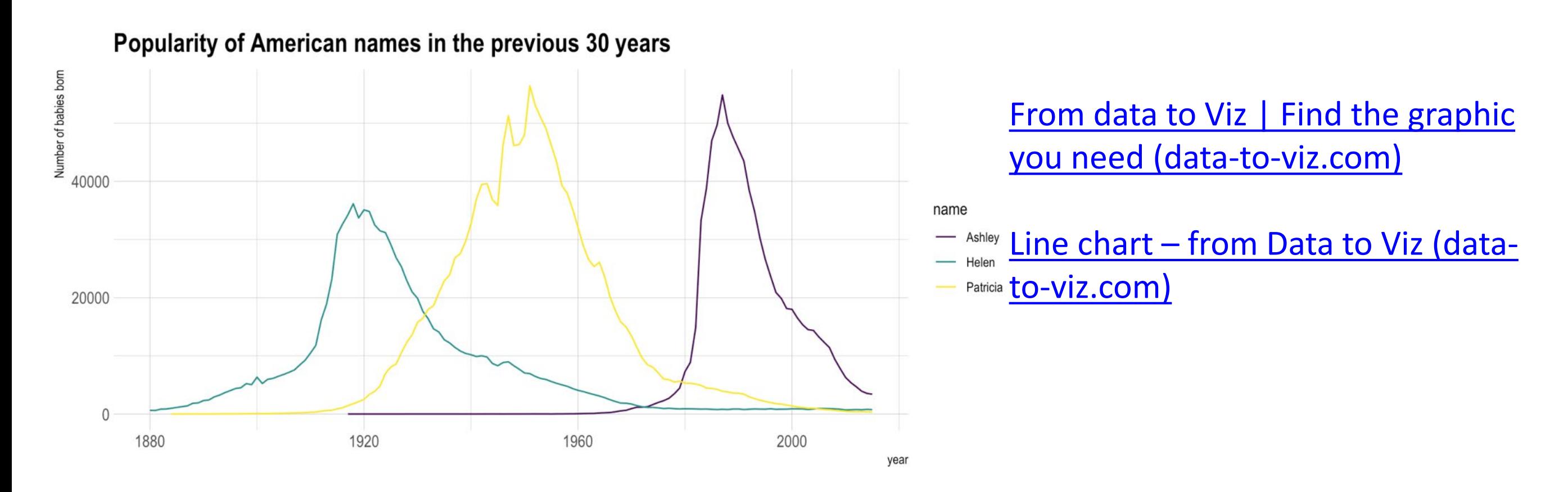

# **Scatter plot**: visualize how a **quantity** relates with another **quantity**

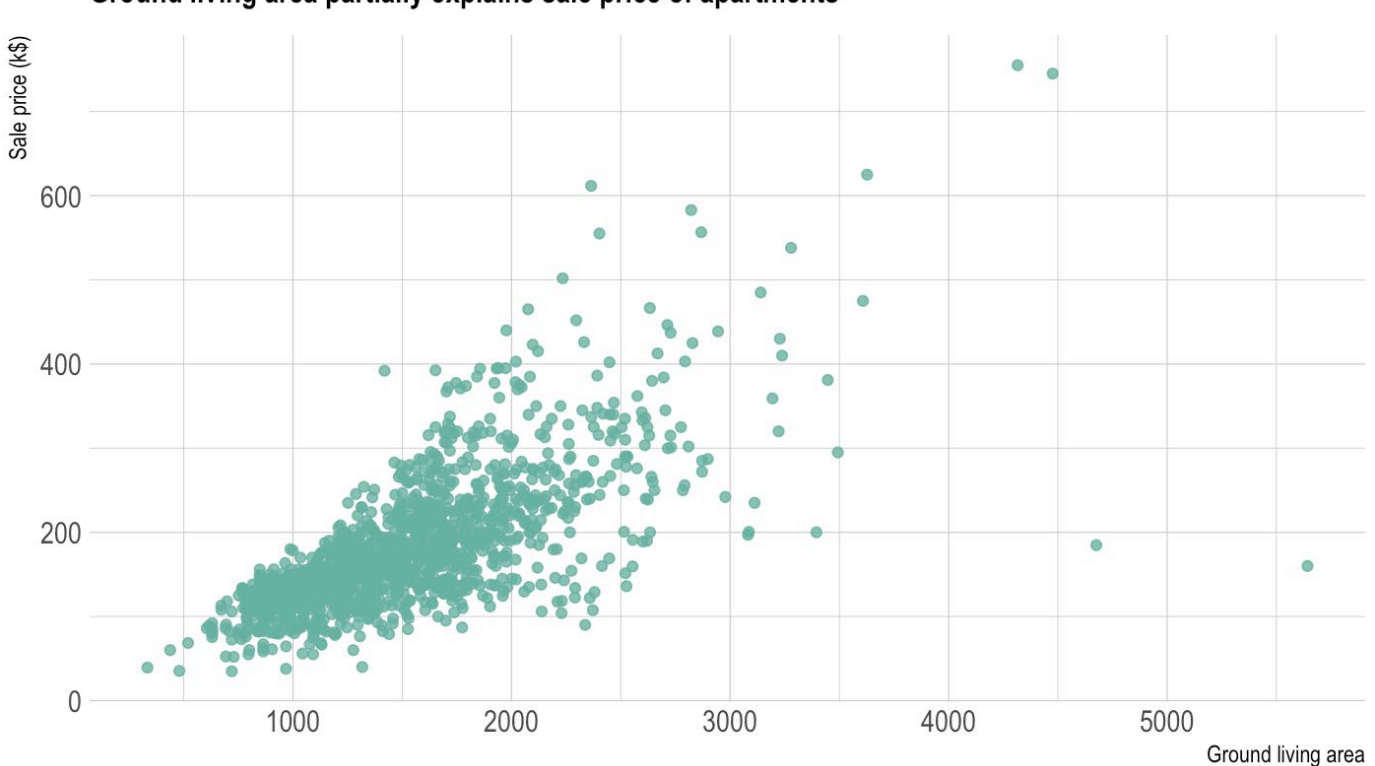

Ground living area partially explains sale price of apartments

From data to Viz | Find the graphic [you need \(data-to-viz.com\)](https://www.data-to-viz.com/#line)

[Scatter plot –](https://www.data-to-viz.com/graph/scatter.html) [from Data to Viz](https://www.data-to-viz.com/graph/scatter.html) [\(data](https://www.data-to-viz.com/graph/scatter.html)[to-viz.com\)](https://www.data-to-viz.com/graph/scatter.html)

## **Matrix chart**: visualize how a **quantity** distributes across **two categories**

**Sale Year Product Category** 2014 2015 2016 2017 2018 2019 **In** Quantity Sold Accessories 451.8K 377.4K Camcorder 303.1K Computers 228.8K 154.5K **Media Player** 80.1K Stereo Systems 5.8K Revenue 118.6M Televisions 60M  $1.4M$ **Video Production** 

[Formatting](https://kb.informationbuilders.com/topic/formatting-matrix-charts-8207) [Matrix Charts](https://kb.informationbuilders.com/topic/formatting-matrix-charts-8207) [|](https://kb.informationbuilders.com/topic/formatting-matrix-charts-8207)  [ibi™ WebFOCUS®](https://kb.informationbuilders.com/topic/formatting-matrix-charts-8207)  [KnowledgeBase](https://kb.informationbuilders.com/topic/formatting-matrix-charts-8207) [\(informationbuilders.com\)](https://kb.informationbuilders.com/topic/formatting-matrix-charts-8207) and the state of the state of the state of the state of the state of the state of the state of the state of the state of the state of the state of the state of the state of the state of the state

## **Matrix chart**: visualize how a **category** distributes across **two categories**

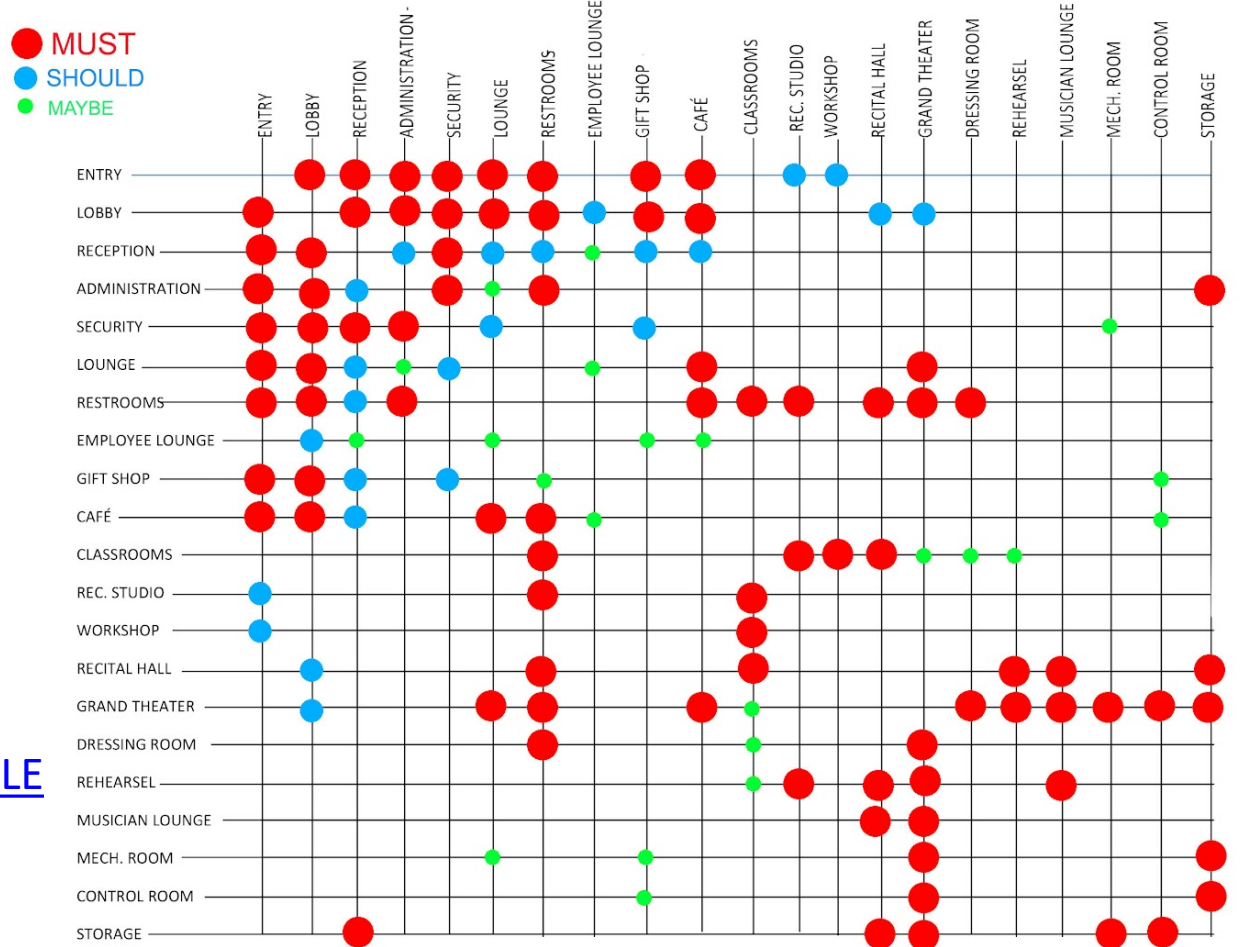

[ML+ARCHITECTURE: MATRIX AND BUBBLE](http://arch3611fall12ml.blogspot.com/2012/09/matrix-and-bubble-diagram.html)  [DIAGRAM](http://arch3611fall12ml.blogspot.com/2012/09/matrix-and-bubble-diagram.html)  [\(arch3611fall12ml.blogspot.com\)](http://arch3611fall12ml.blogspot.com/2012/09/matrix-and-bubble-diagram.html)

# **Symbol map**: visualize how a **quantity** distributes across **two spatial coordinates**

Figure 1. Map of Cities Generating Different Quantities (2001 Values) of MSW; Cities Visited by the Author during Research Visits. Source: [Sustainable Solid Waste Management in India:](https://swmindia.blogspot.com/p/research-summary.html)  [Research Summary \(swmindia.blogspot.com\)](https://swmindia.blogspot.com/p/research-summary.html)

[Bubble map –](https://www.data-to-viz.com/graph/bubblemap.html) [from Data to Viz](https://www.data-to-viz.com/graph/bubblemap.html) [\(data-to-viz.com\)](https://www.data-to-viz.com/graph/bubblemap.html)

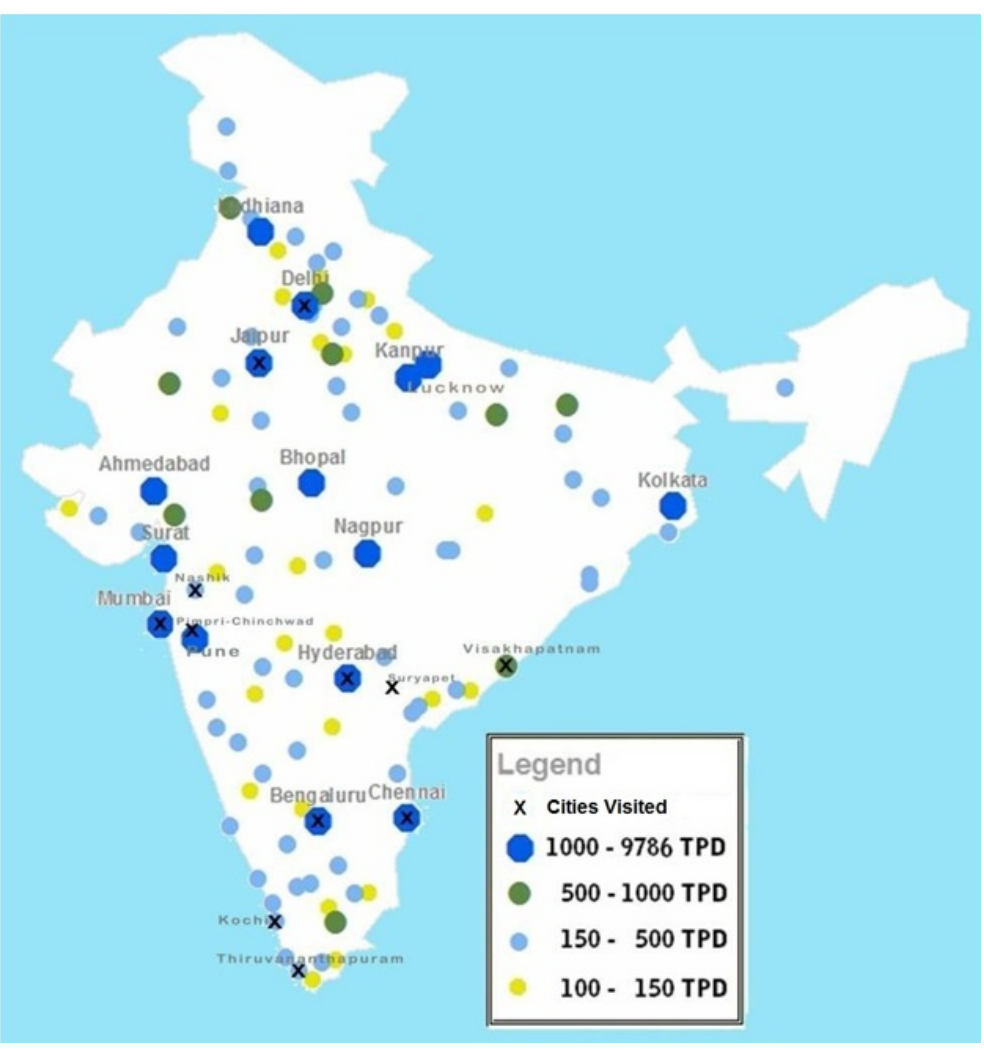

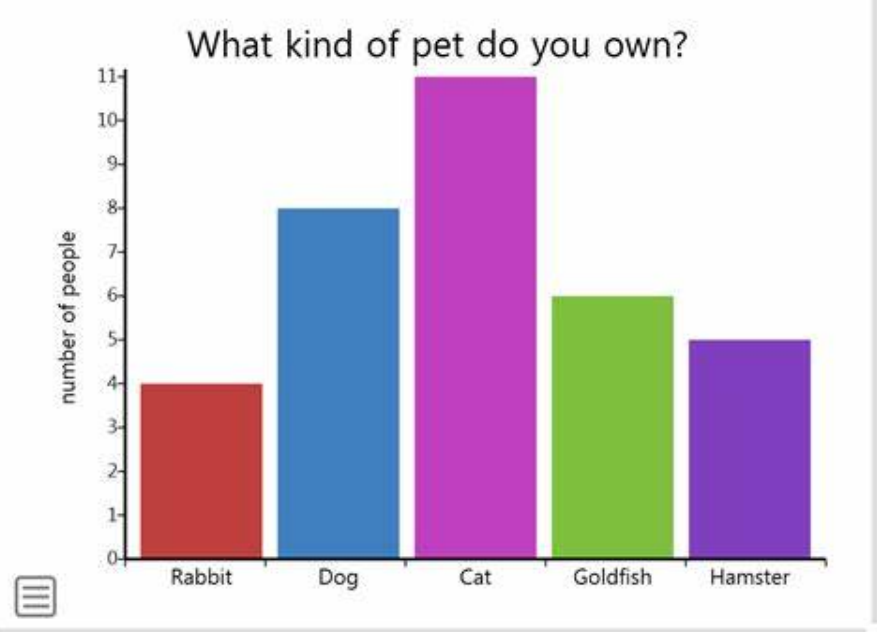

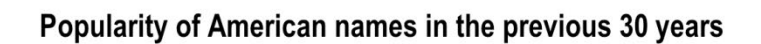

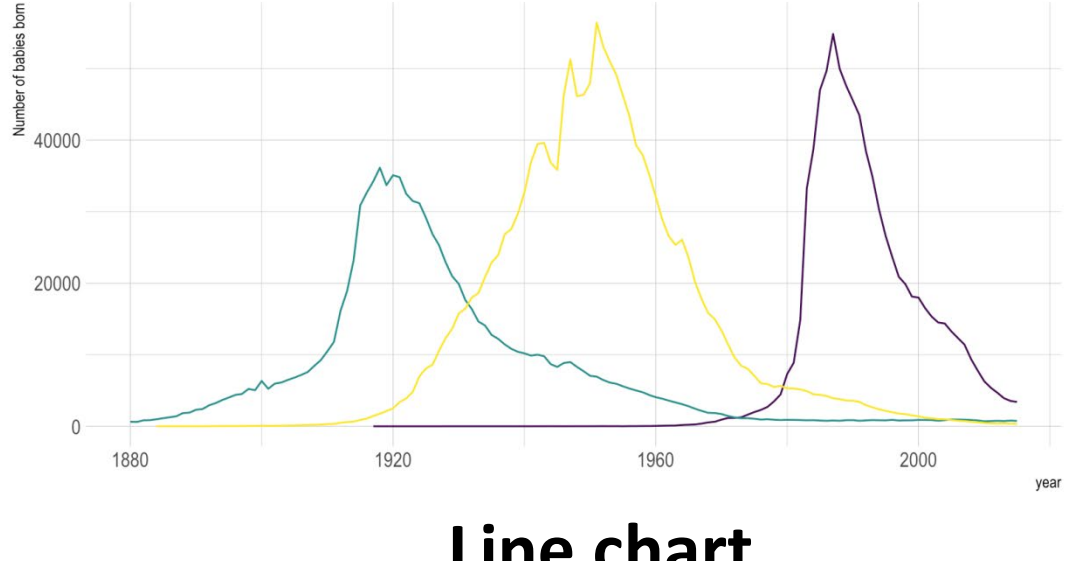

#### **Bar chart CONSERVING Scatter plot Matrix**

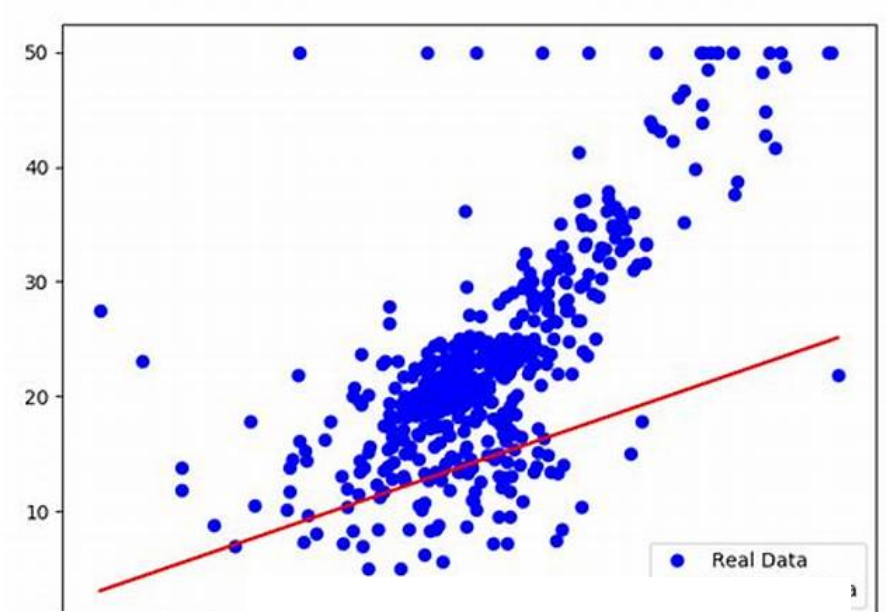

**C = Categorical**

- **O = Ordinal**
- **Q = Quantitative**
- **T = Temporal**

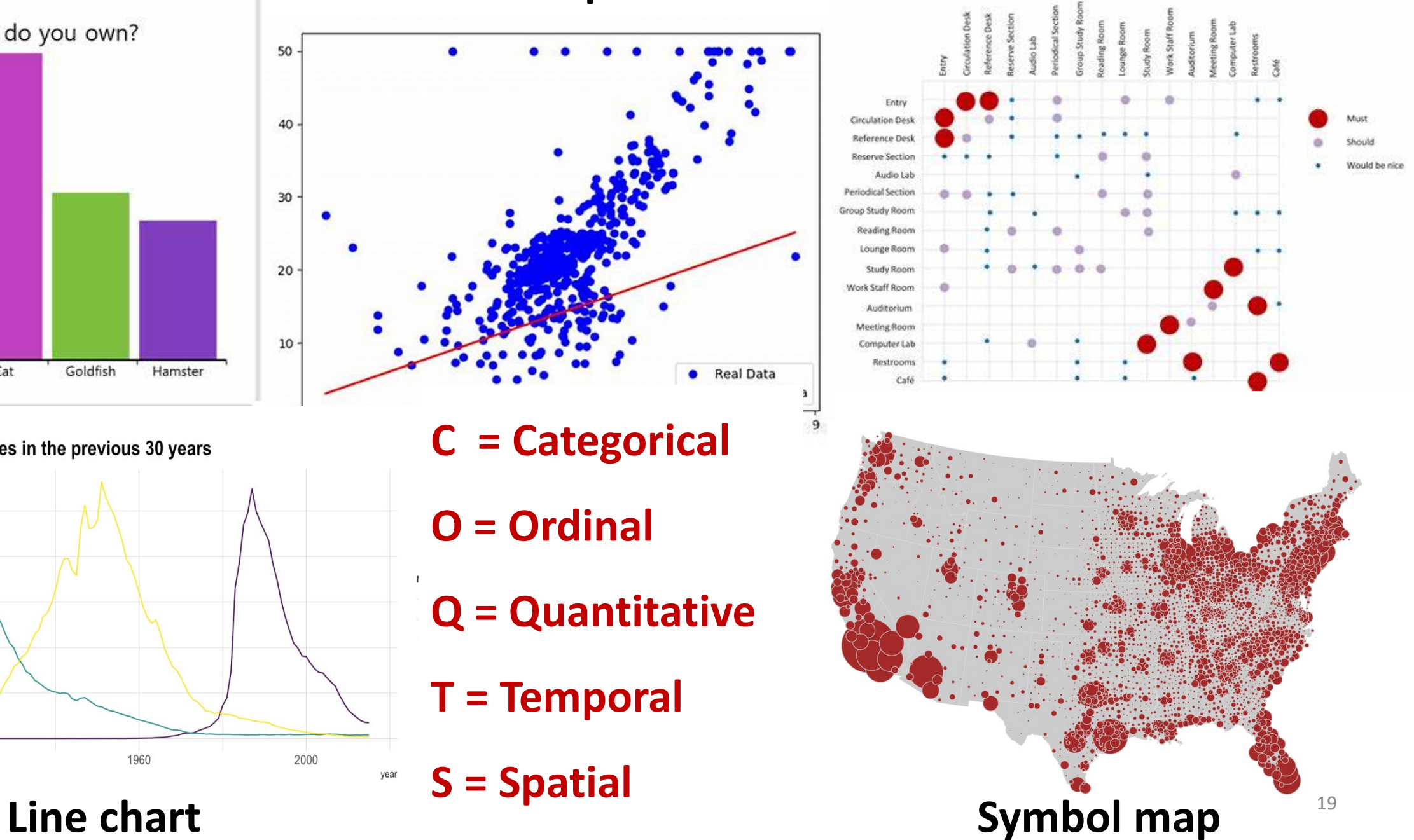

#### **Bar chart CONSERVING Scatter plot Matrix**

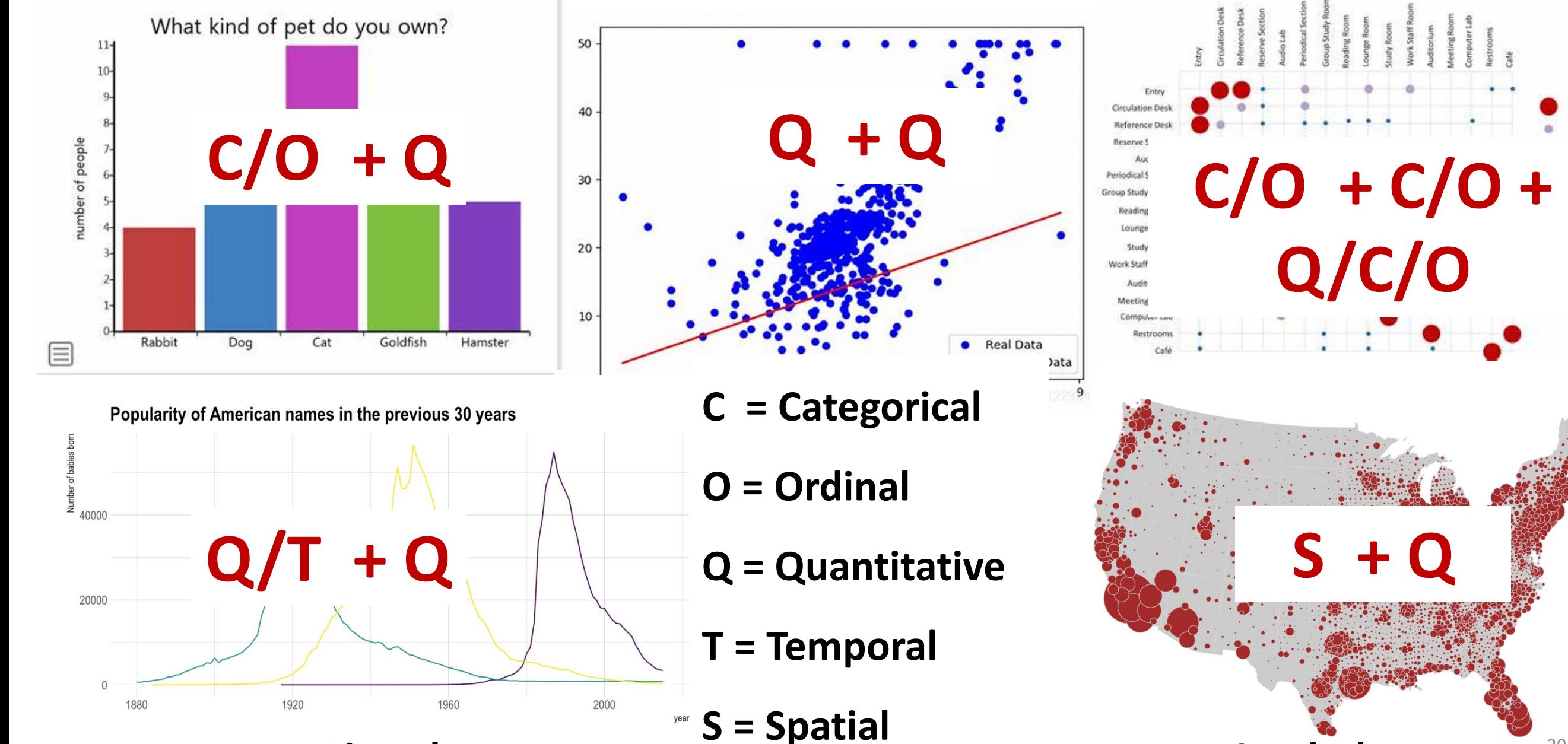

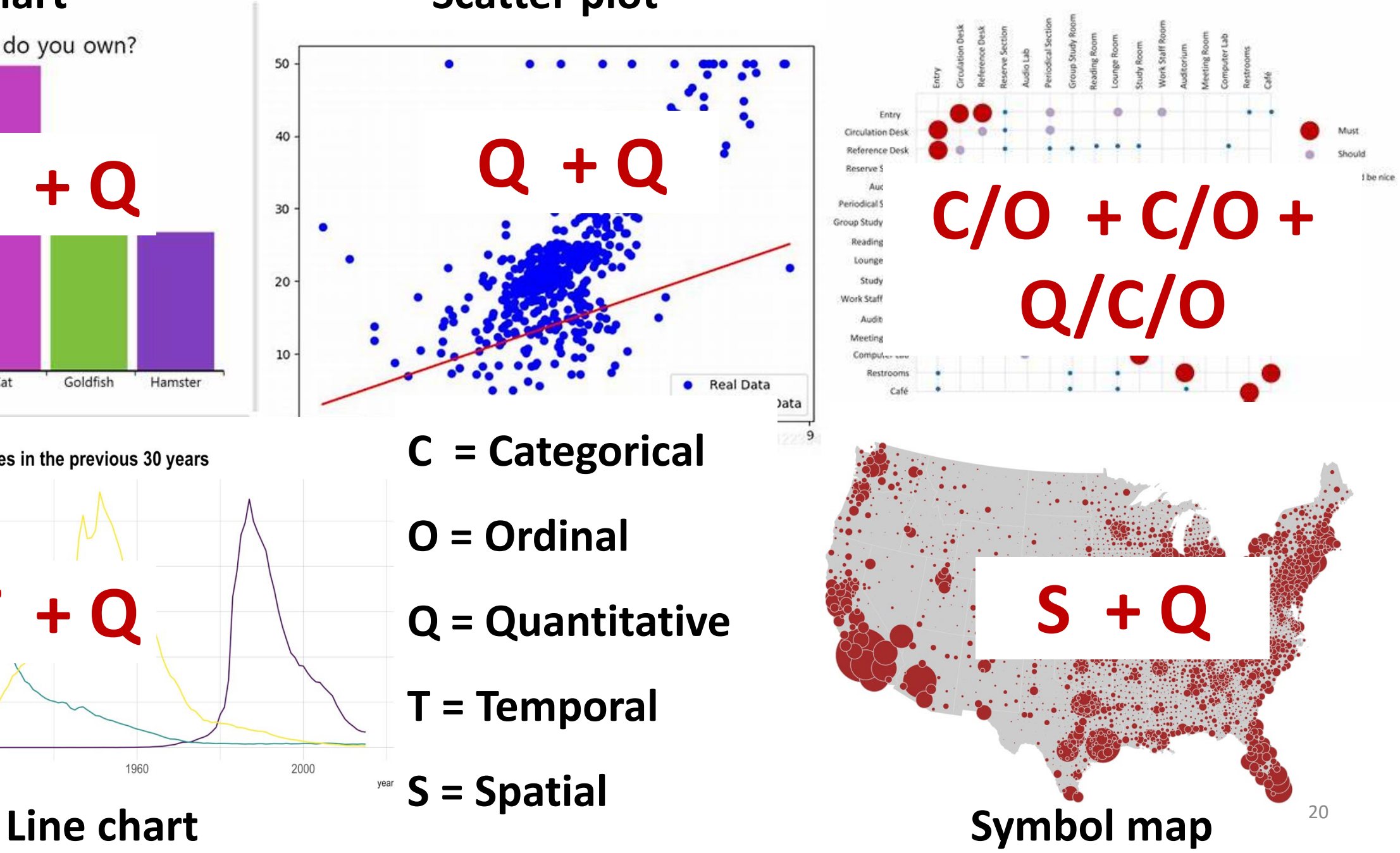

**Real Data** 

ata

# Other representations

• Is it possible to create other visual representations that could be used with those types of data?

• Considering alternative representations of the same information is important

# Other representations

- Is it possible to create other visual representations that could be used with those types of data?
- Considering alternative representations of the same information is important
	- Useful to reason about different graphical encodings (some solutions may fit best a particular purpose/task) and advantages/disadvantages of alternate designs
	- Useful to develop your skills as a visualization designer

#### Bar chart alternatives?

• E.g., could use instead…

#### Bar chart alternatives?

• E.g., could use instead

- Position (*y* position) of simple dots?
- Area of `bubbles´?
	- is area size as effective as bar height/length for comparing quantities?

#### Bar chart alternatives?

• E.g., could use simple dots instead?

• [Dot plots in Python \(plotly.com\)](https://plotly.com/python/dot-plots/)

• [Barplot](https://www.data-to-viz.com/graph/barplot.html) [–](https://www.data-to-viz.com/graph/barplot.html) [from Data to Viz](https://www.data-to-viz.com/graph/barplot.html) [\(data-to-viz.com\)](https://www.data-to-viz.com/graph/barplot.html)

## Scatter plot alternatives?

## Scatter plot alternatives?

Slope chart

#### https://fathom.info/embed/ salaryper/embed.html

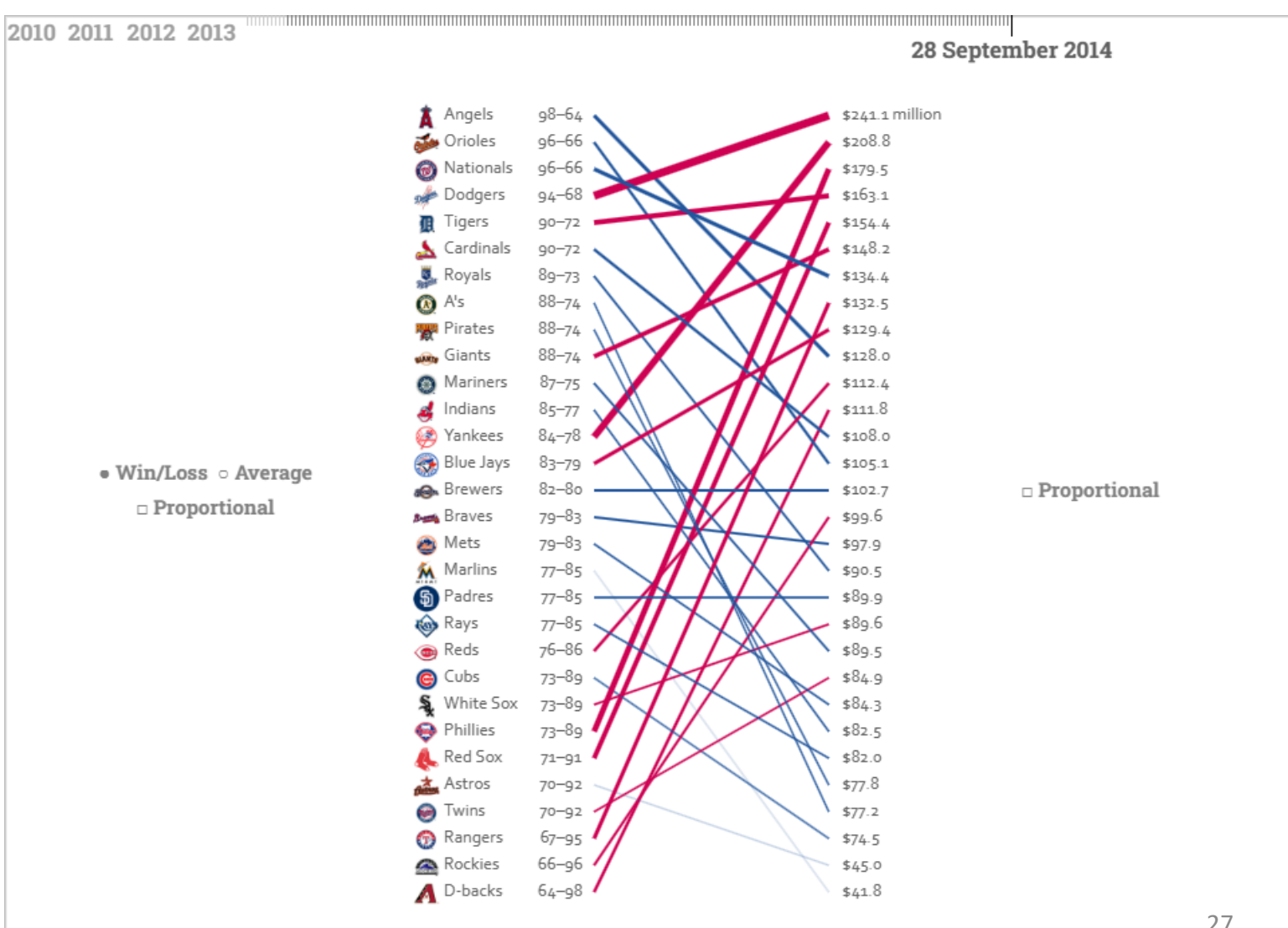

## Scatter plot alternatives?

• Scatter plot – from Data to Viz [\(data-to-viz.com\)](https://www.data-to-viz.com/graph/scatter.html)

## Line graph alternatives

Could use bars instead?

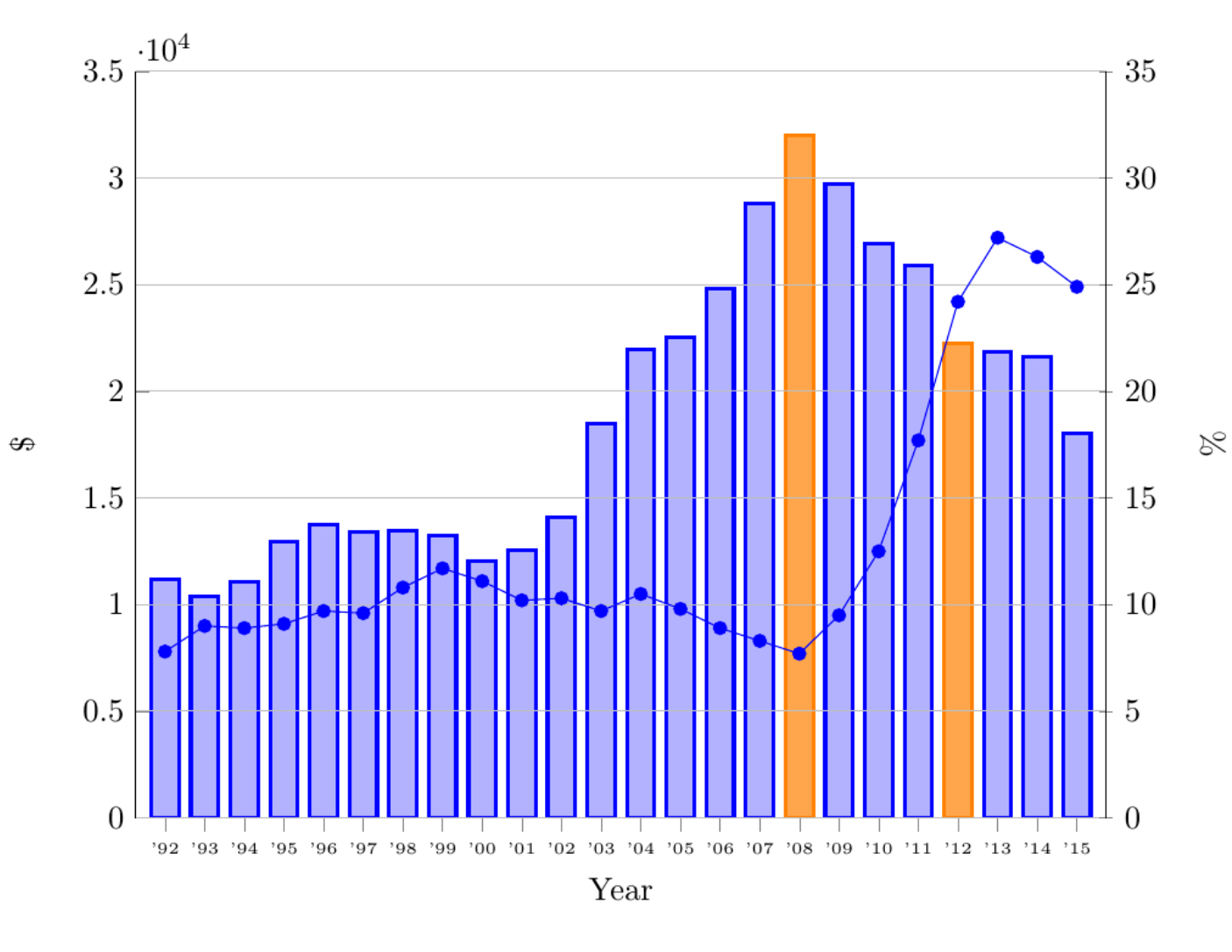

tikz pgf - double y-axis figure with bars and line graph - TeX - LaTeX [Stack Exchange](https://tex.stackexchange.com/questions/339161/double-y-axis-figure-with-bars-and-line-graph/339185)

**II** GDP per capita (current US\$)  $\rightarrow$  Unemployment Rate, total (% of total labour force)

# Line graph alternatives

• Line chart – from Data to Viz [\(data-to-viz.com\)](https://www.data-to-viz.com/graph/line.html)

• Area chart

• Simple dots?

#### Matrix chart alternatives?

# Symbol map alternatives?

# More than two/three attributes

- What if we want to visualize more than two attributes at the same time?
- For example, you have three categorical attributes...

# More than two/three attributes

• What if we want to visualize more than two attributes at the same time?

• For example, you have three categorical attributes...

• Two designs possible (bar charts)

• Three variables

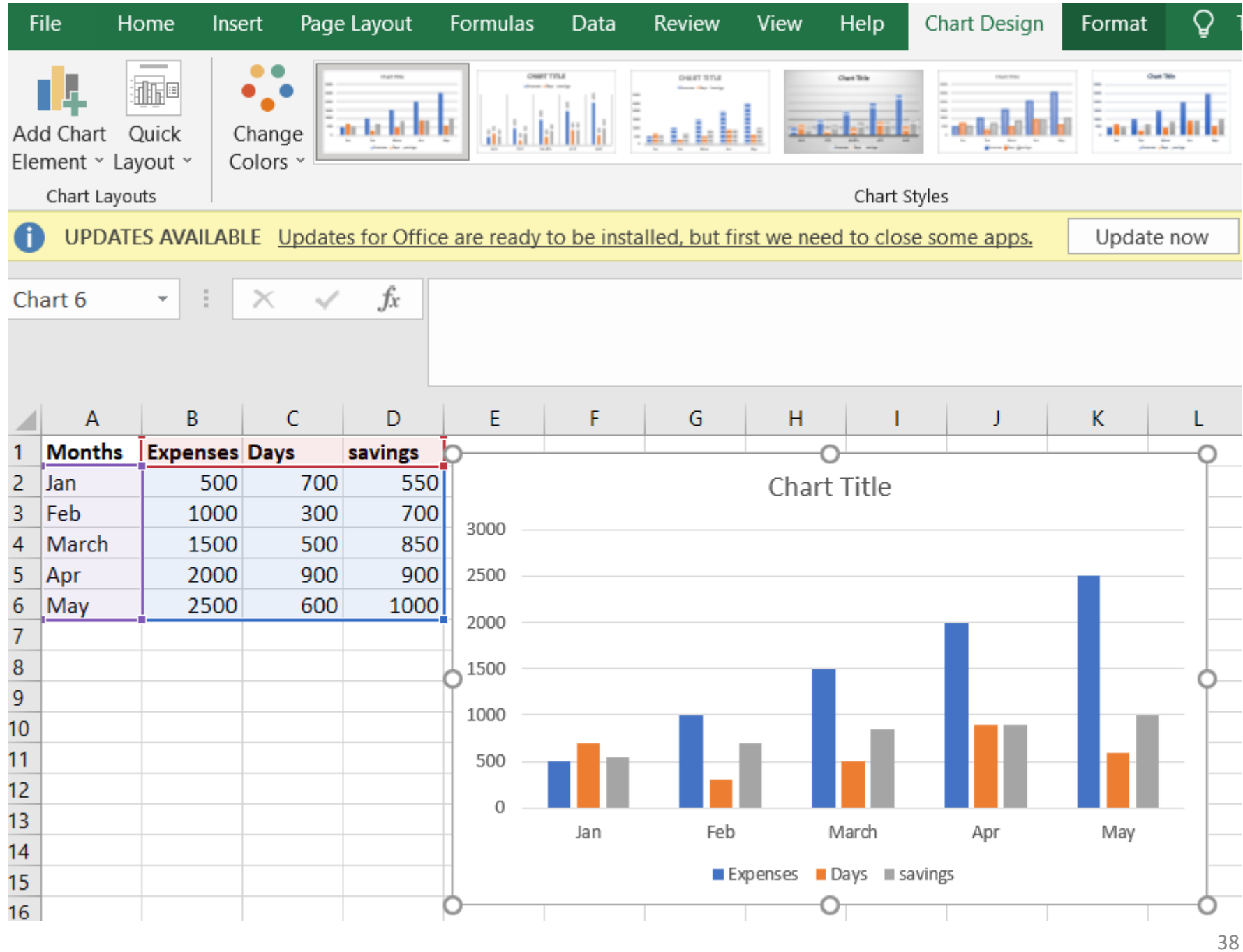

• Three variables

 $\mathbf{r}$ 

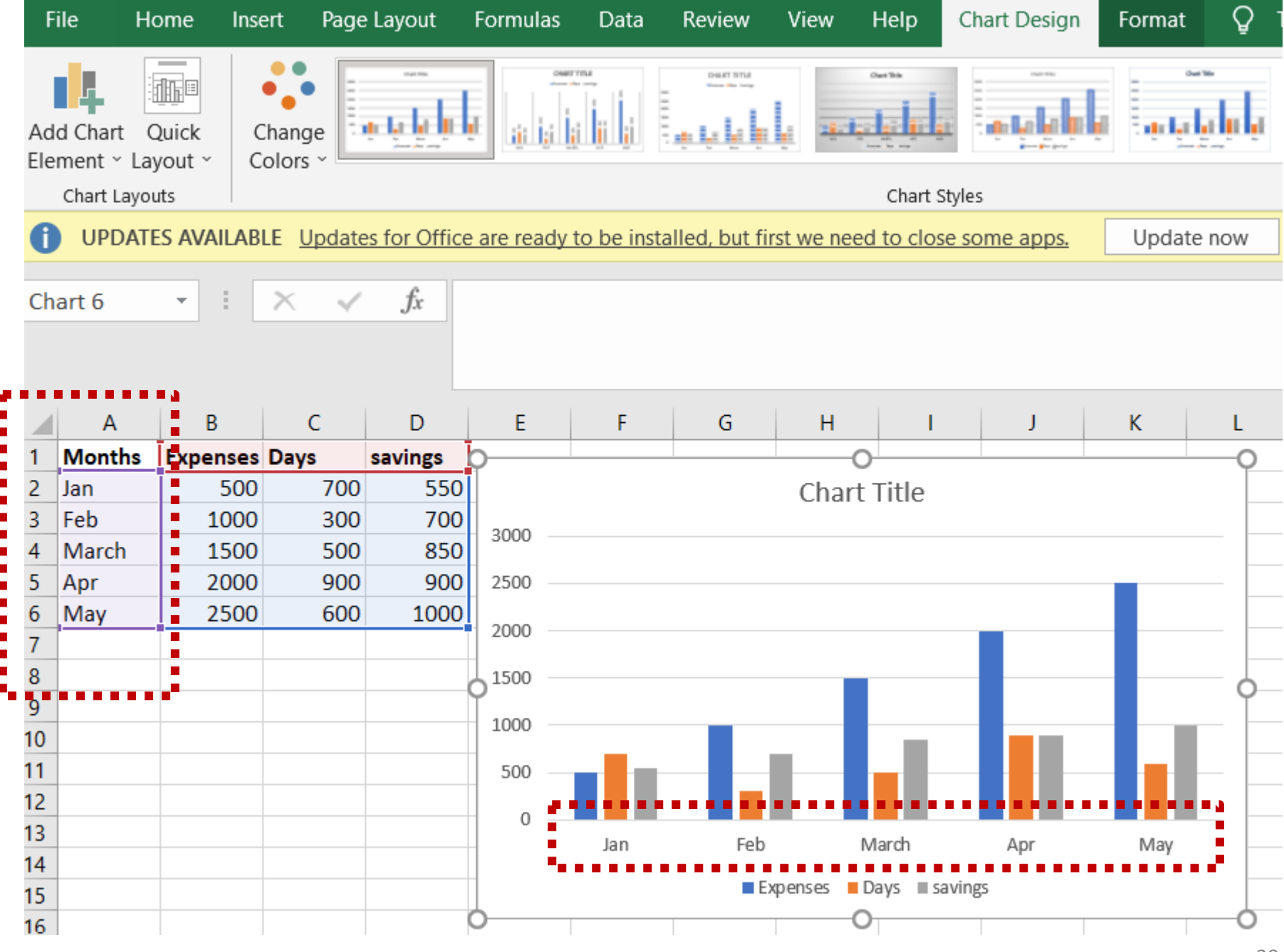

• Three variables

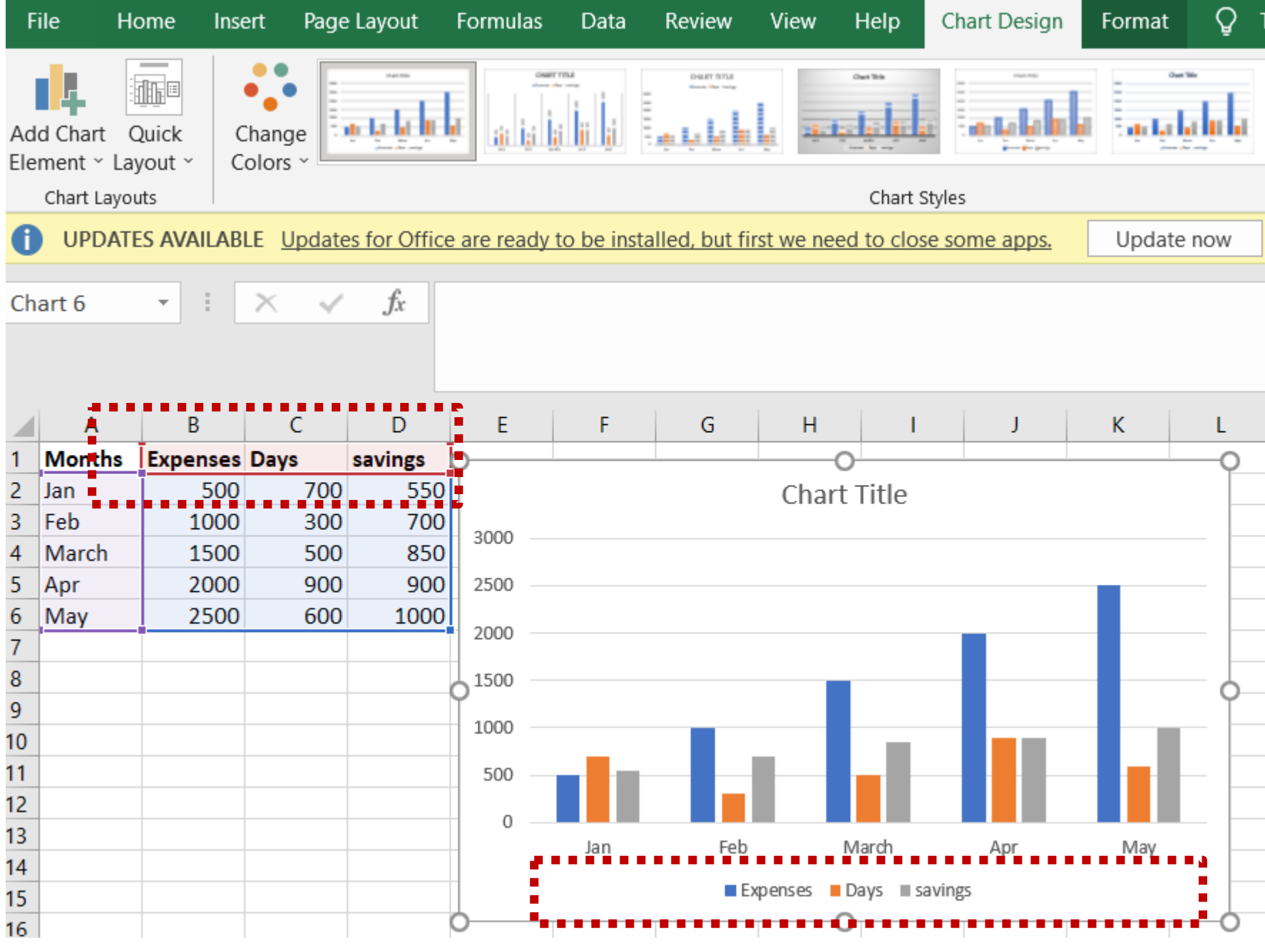

• Three variables

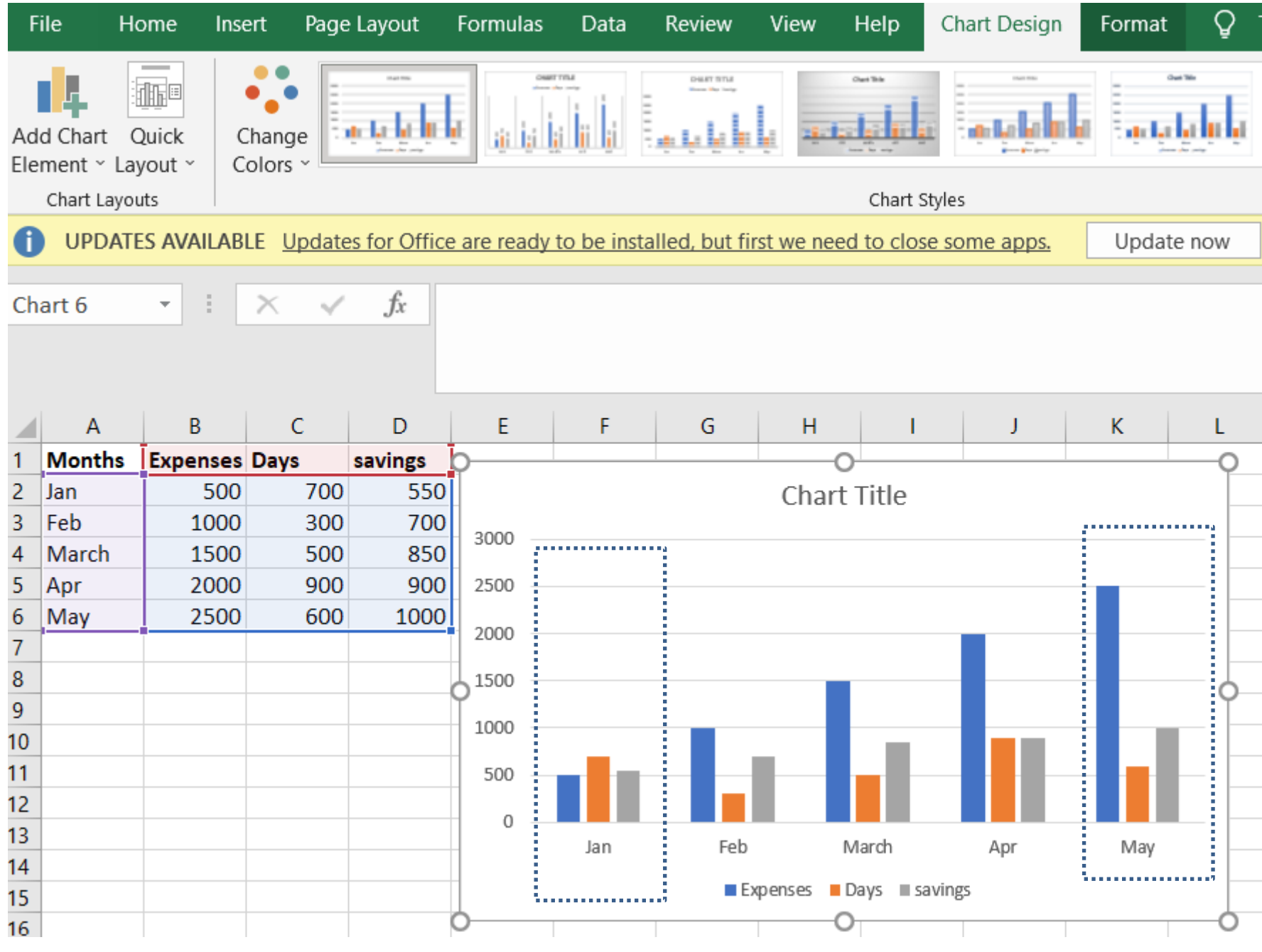

# Stacked bar charts (4 variables shown)

S<sub>1</sub>

S<sub>2</sub> S3

S<sub>4</sub>

#### Stacked/nested bar charts

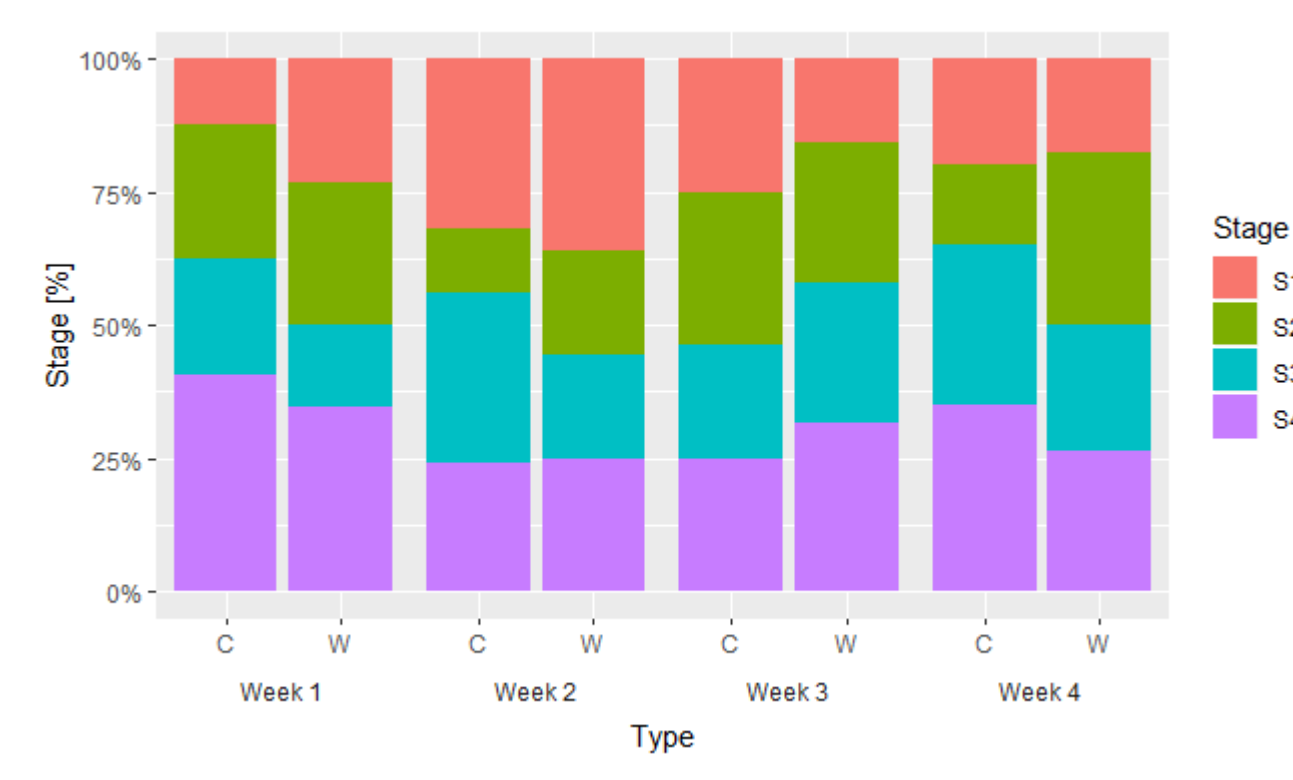

https://stackoverflow.com/questions/54667358/how-tomake-a-stacked-barplot-with-nested-grouping $v_4$  ariables?noredirect=1  $v_4$  and  $v_5$  ariables?noredirect=1  $v_4$  and  $v_5$ 

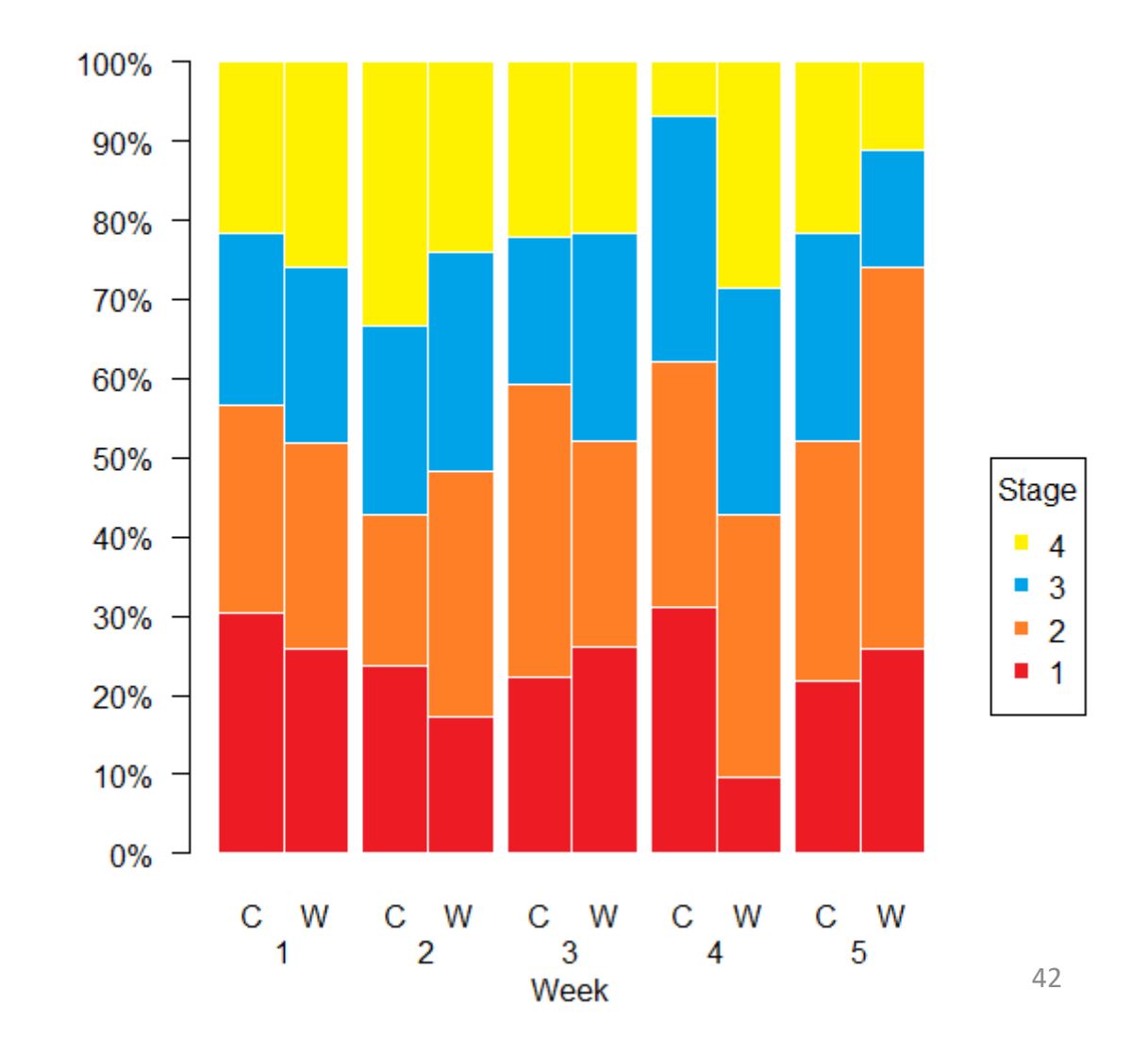

#### Grouped/stacked bar charts

• Four variables

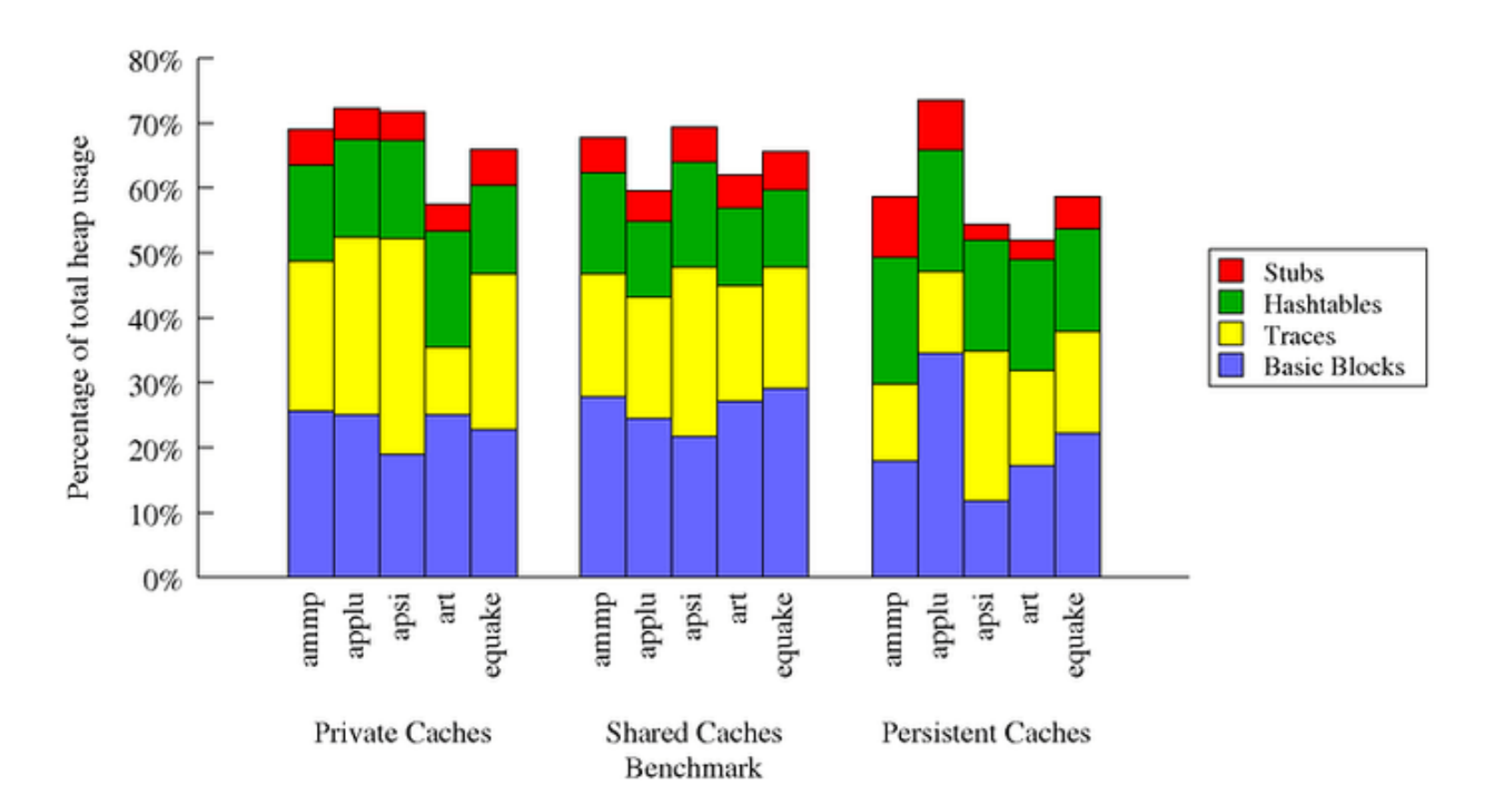

# Stacked/Grouped

• Advantages and disadvantages of each?

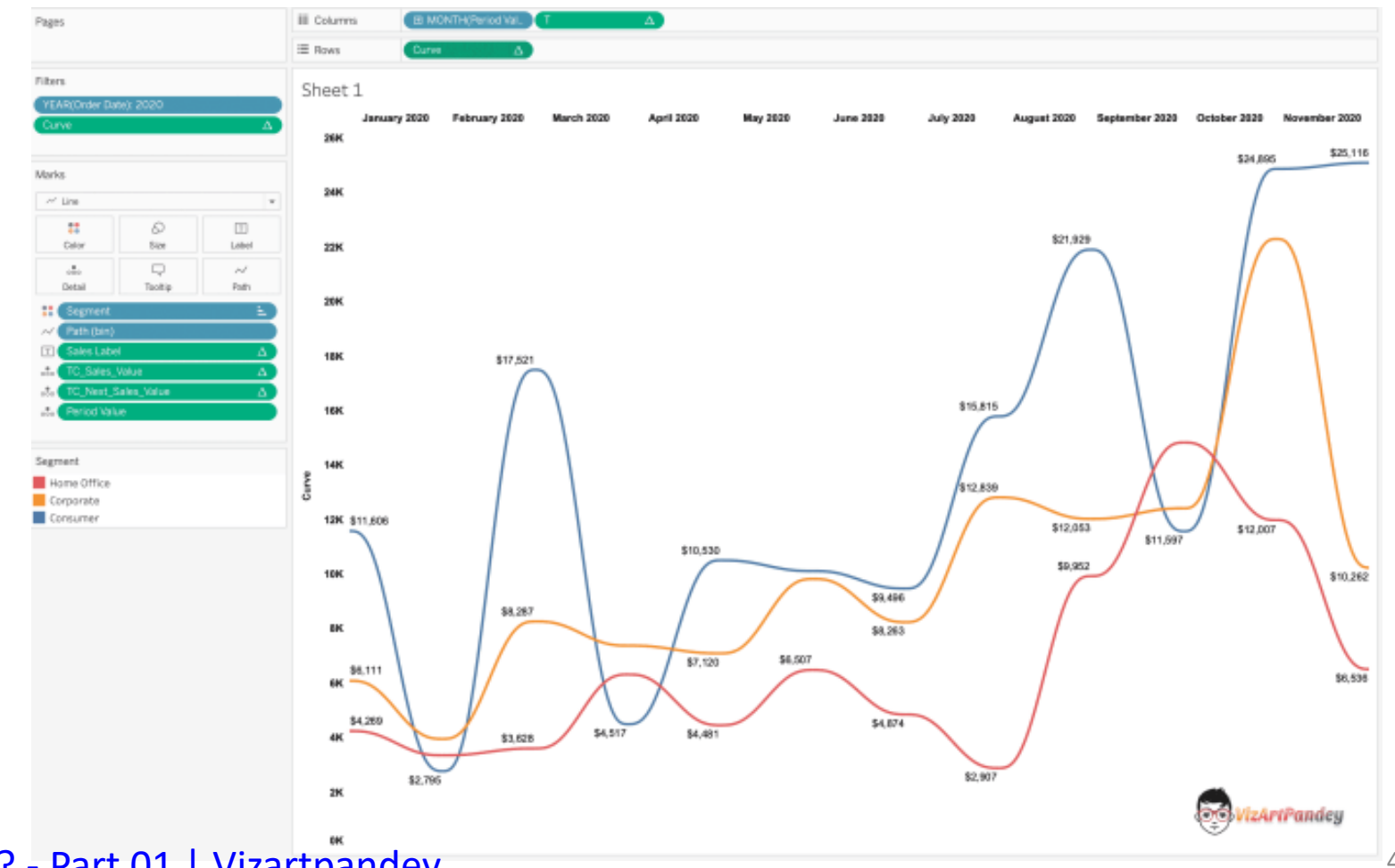

[How to Make a Curved line chart in Tableau?](https://vizartpandey.com/how-to-make-a-curved-line-chart-in-tableau-part-01/) - Part 01 | Vizartpandey **Accord 245** 45

• Area charts

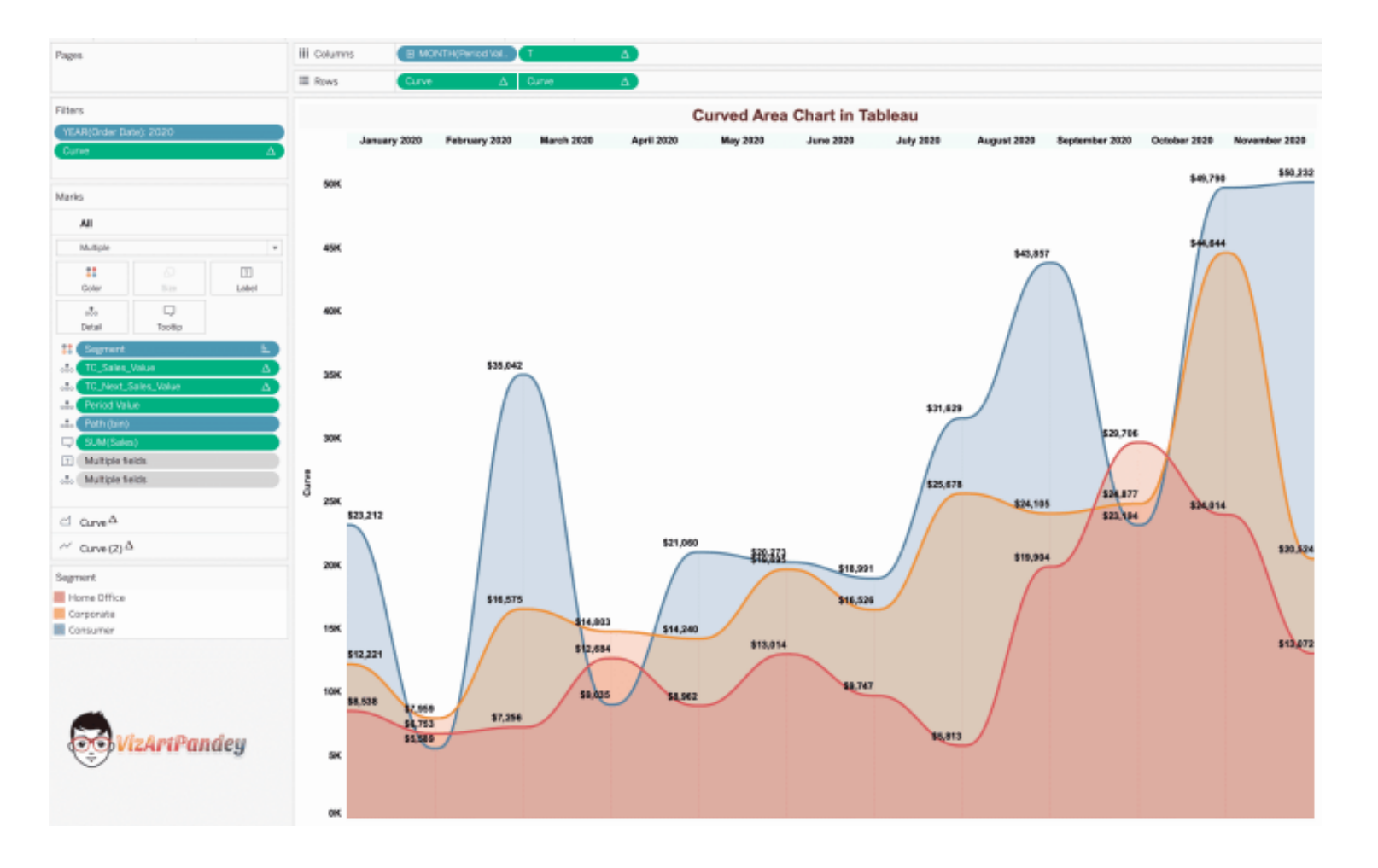

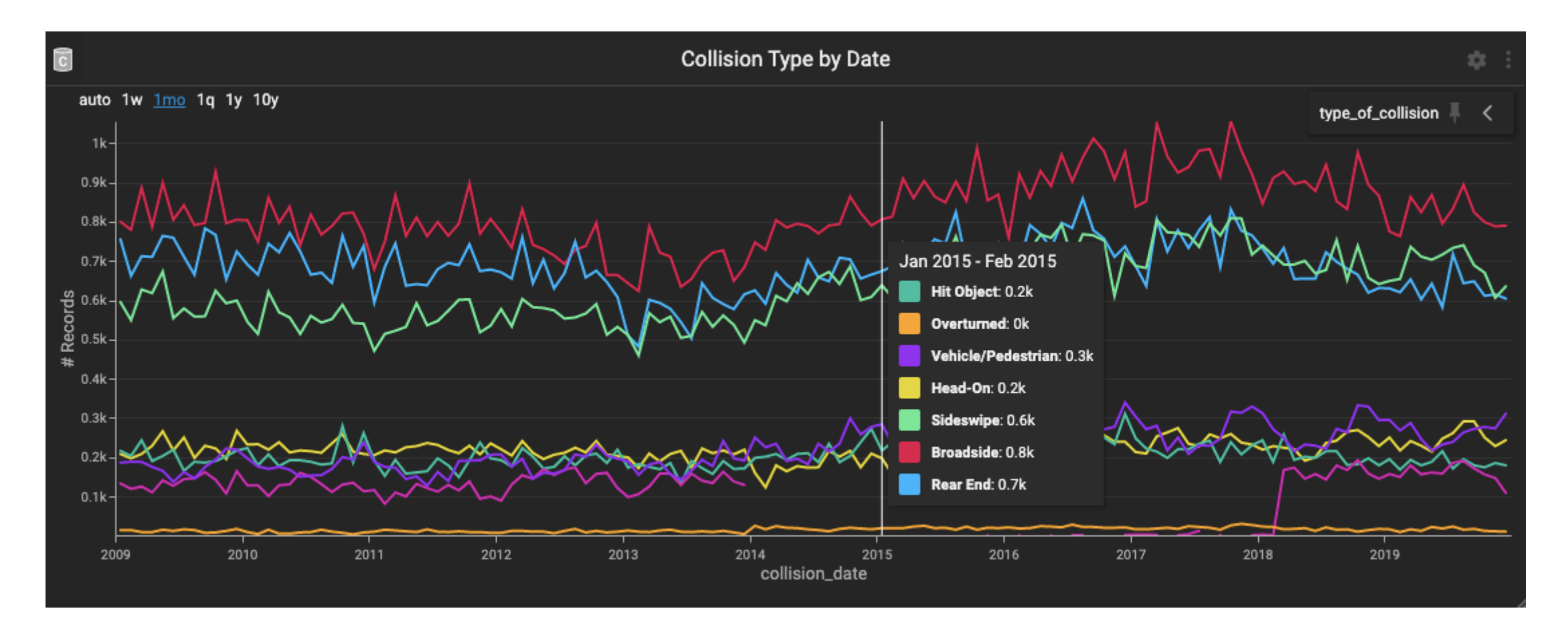

[12 Data Visualization Color Palettes for Telling Better Stories with Your Data \(heavy.ai\)](https://www.heavy.ai/blog/12-color-palettes-for-telling-better-stories-with-your-data)

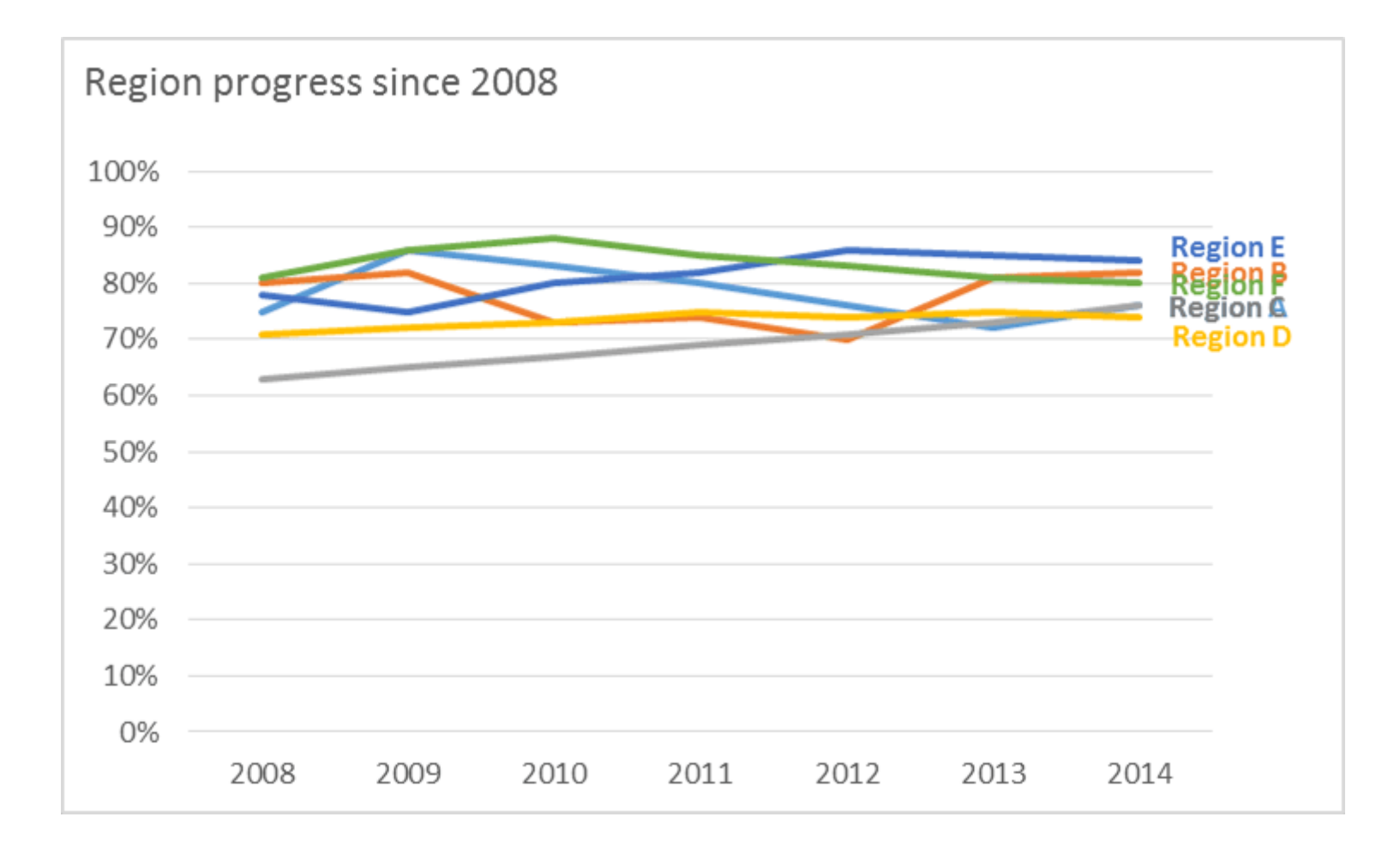

https://stephanieevergreen.com/declutter-dataviz-with-small-multiples/<br>
<sup>48</sup>

# Line charts – faceting (small multiples)

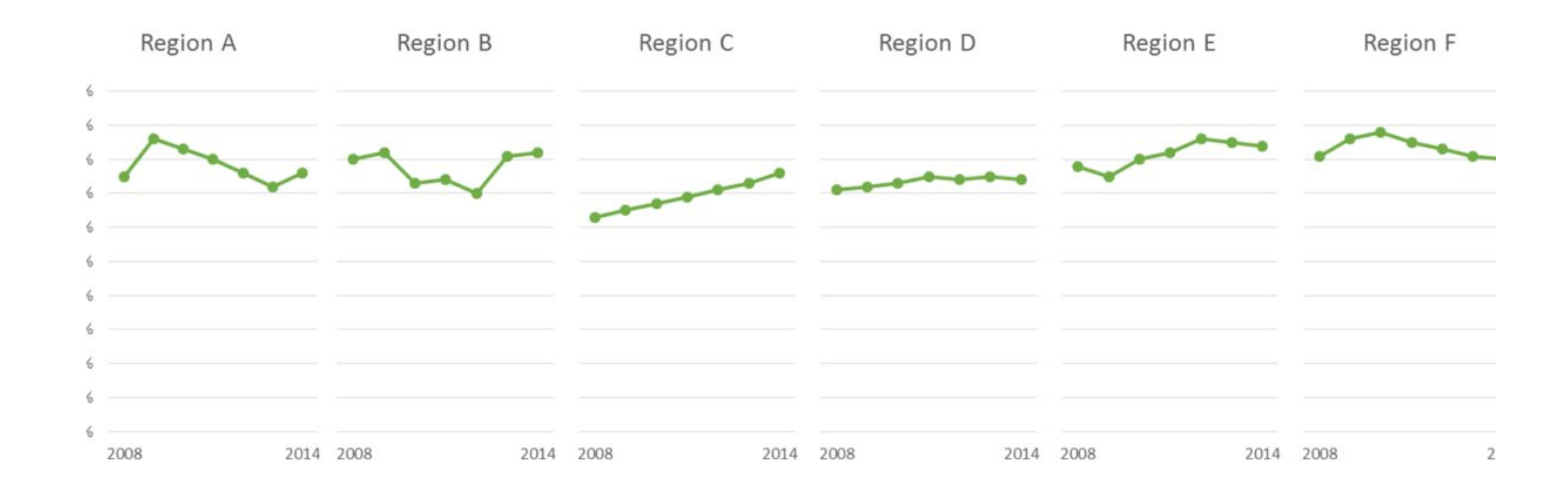

https://stephanieevergreen.com/declutter-dataviz-with-small-multiples/<br>
50

• [Making an Interactive Line Chart in D3.js v.5 \(datawanderings.com\)](https://datawanderings.com/2019/11/01/tutorial-making-an-interactive-line-chart-in-d3-js-v-5/)

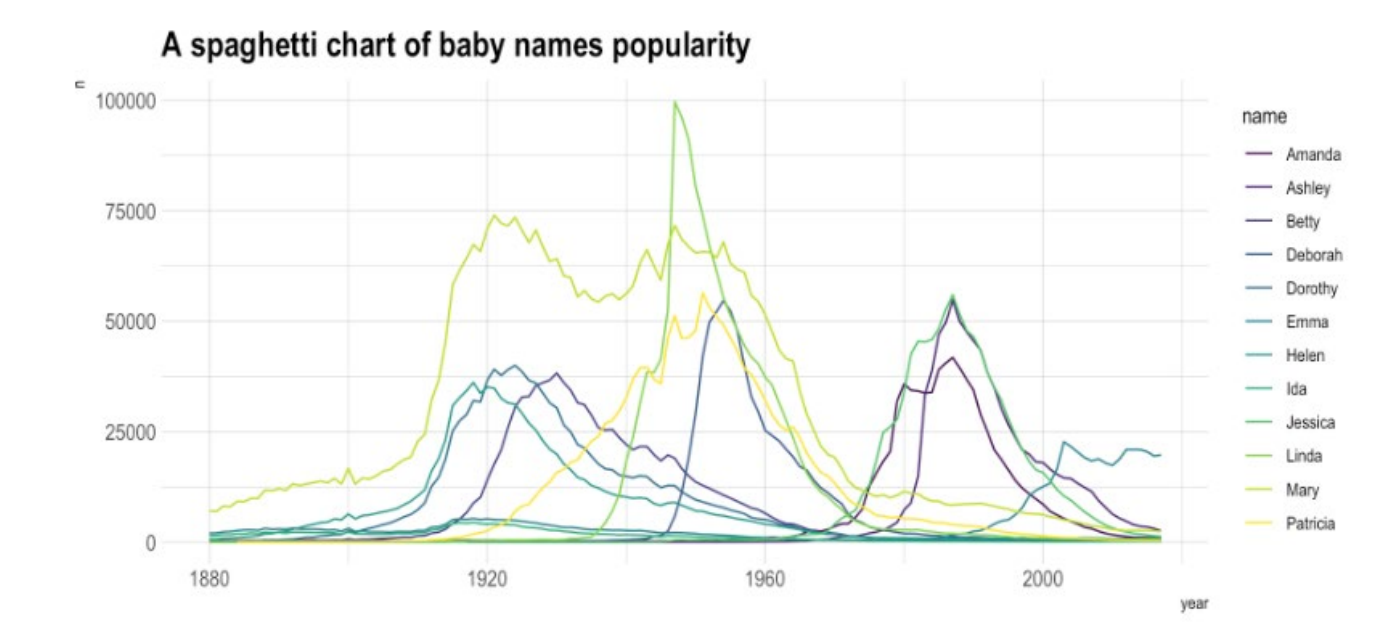

https://d3 -graph -gallery.com/graph/line\_smallmultiple.html

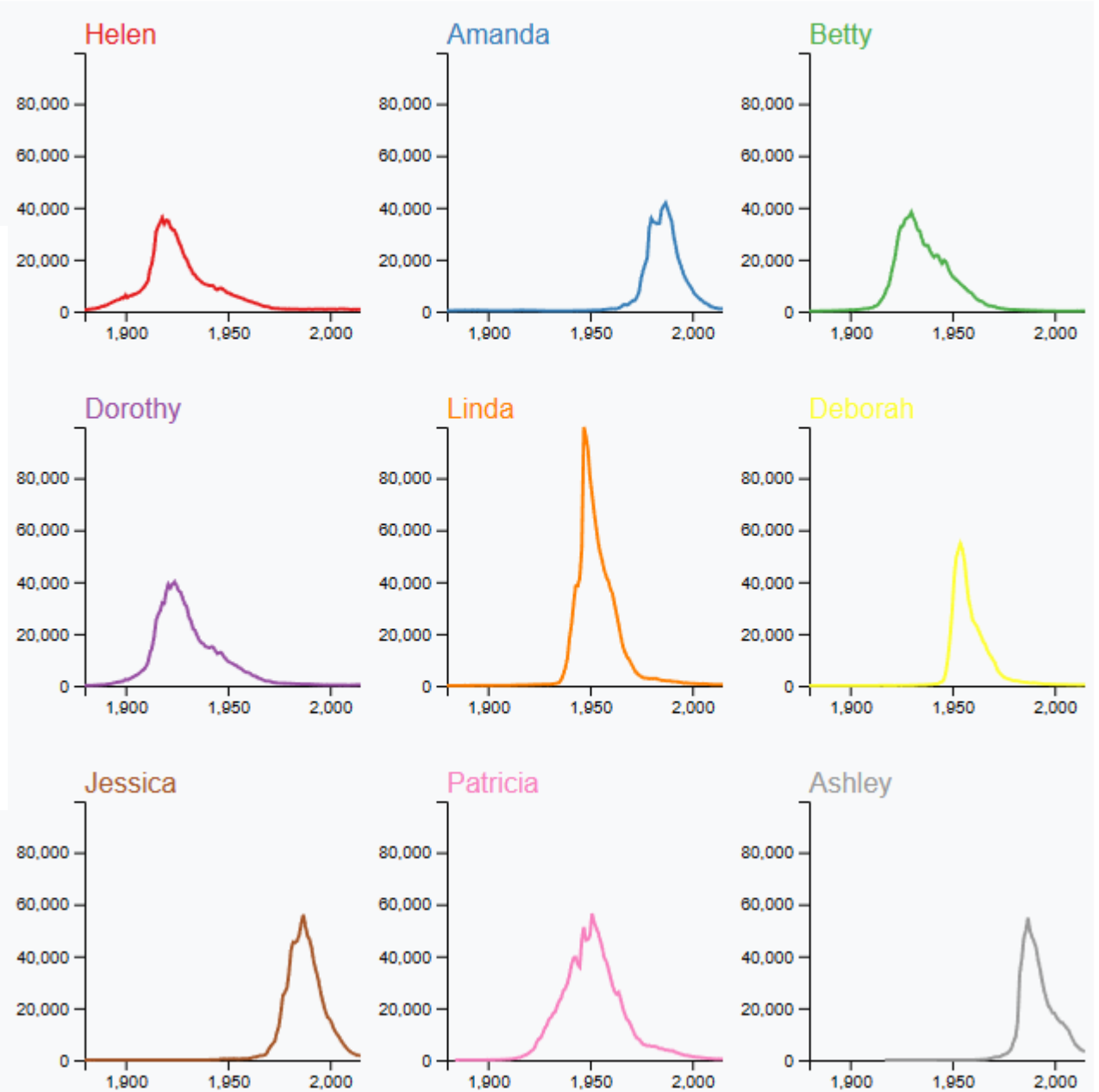

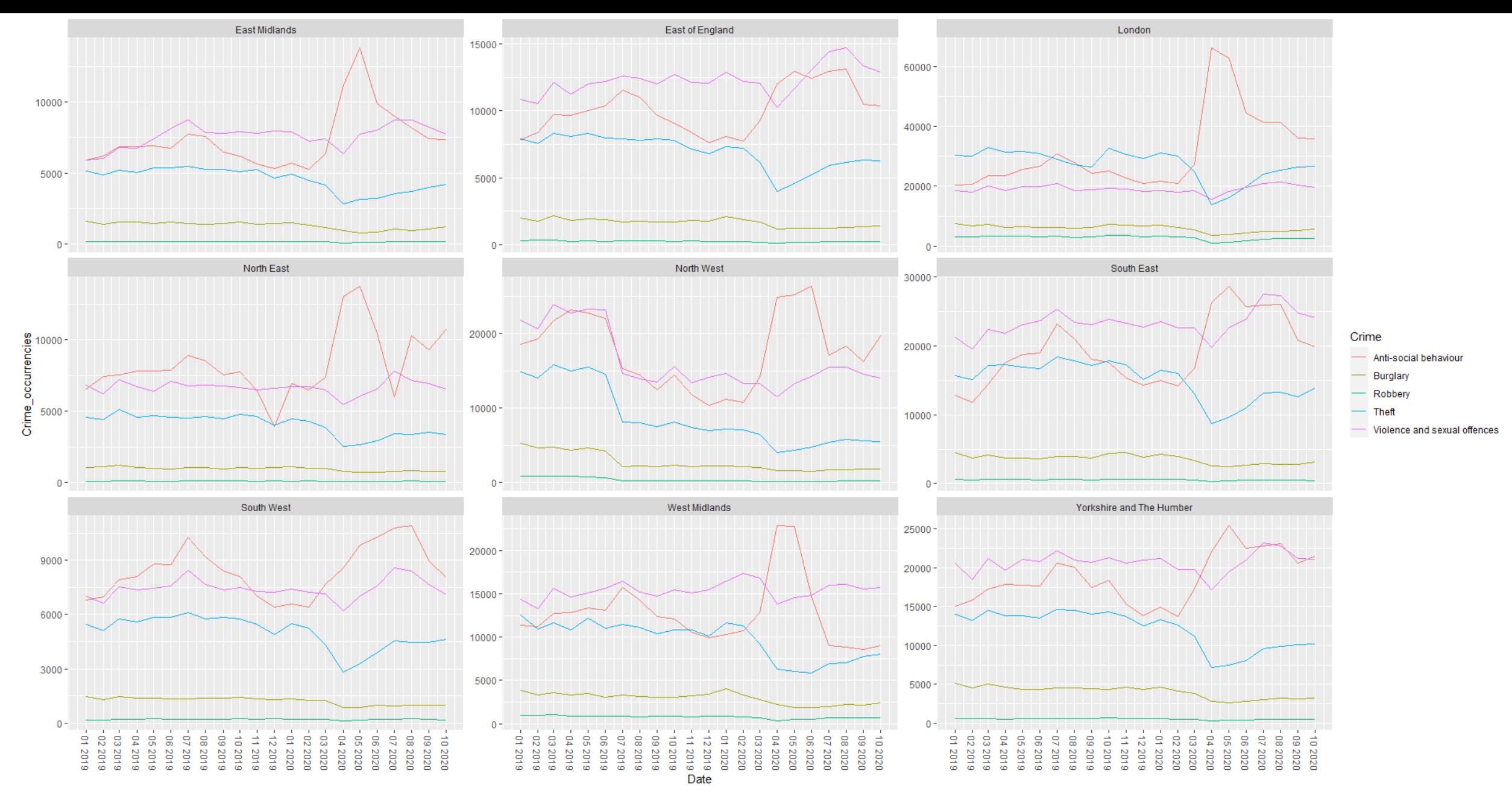

**Crime Rate across 9 English regions from 01/2019 until 10/2020.**

[ggplot2 -](https://stackoverflow.com/questions/65619346/overlaying-two-faceted-line-graphs-with-different-y-axis-in-r) [Overlaying two faceted line graphs with different Y axis in R -](https://stackoverflow.com/questions/65619346/overlaying-two-faceted-line-graphs-with-different-y-axis-in-r) [Stack Overflow](https://stackoverflow.com/questions/65619346/overlaying-two-faceted-line-graphs-with-different-y-axis-in-r)

## Stacked area charts

• https://r-graph-gallery.com/stacked-area-graph.html

### Stacked area charts

• [https://r-graph](https://r-graph-gallery.com/web-stacked-area-chart-inline-labels.html)[gallery.com/web-stacked-area](https://r-graph-gallery.com/web-stacked-area-chart-inline-labels.html)[chart-inline-labels.html](https://r-graph-gallery.com/web-stacked-area-chart-inline-labels.html)

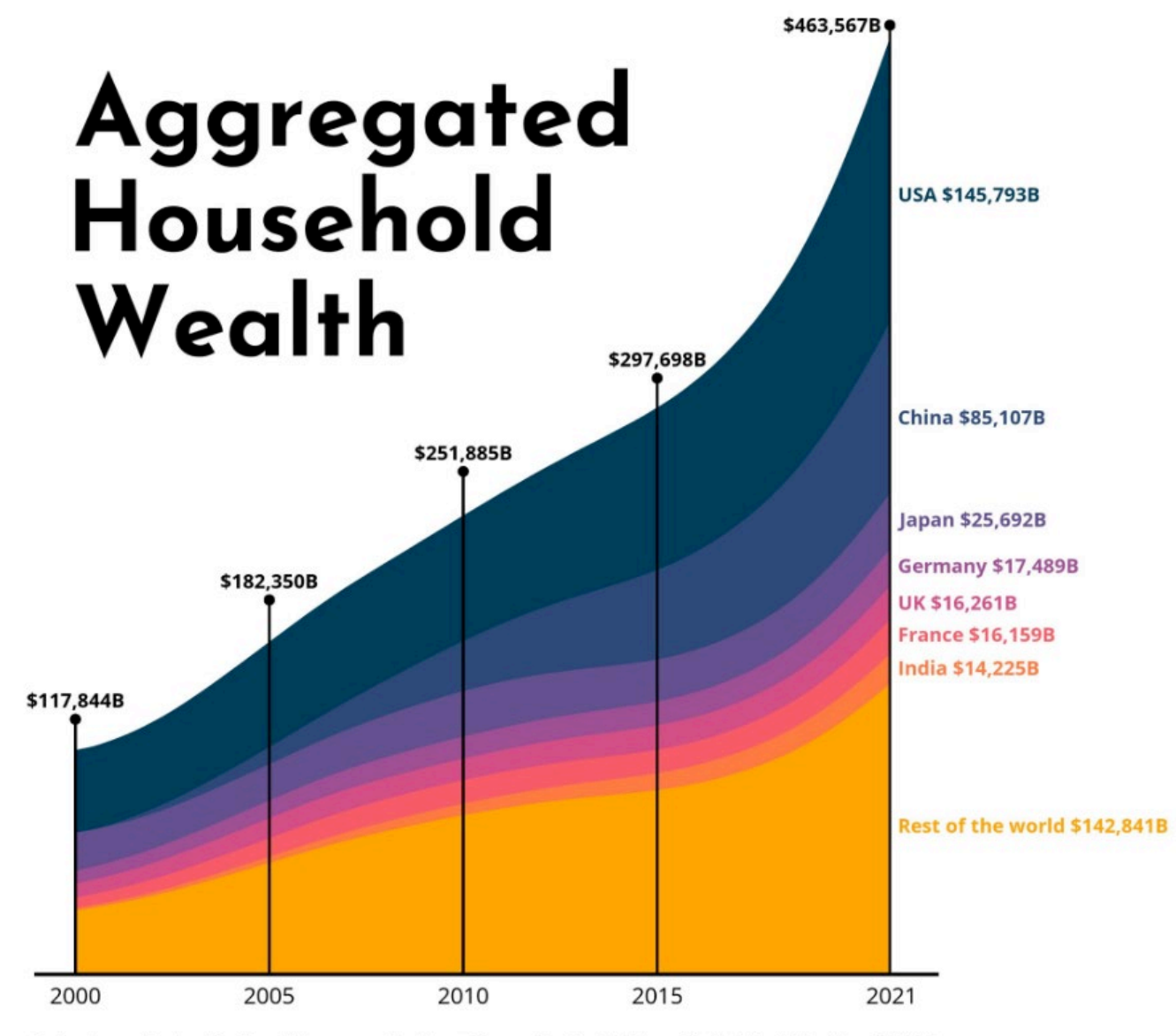

Data: James Davies, Rodrigo Lluberas and Anthony Shorrocks, Credit Suisse Global Wealth Databook 2022 Design: Gilbert Fontana

**O** gilbertfontana GilbertFontana Ogilbert.fontana

• Scatterplots can show how many attributes?

• 2 (or 3) numerical (line axes) + 1 (or 2) categorical (color/shape of symbols) + 1 numerical (size/area of symbols)

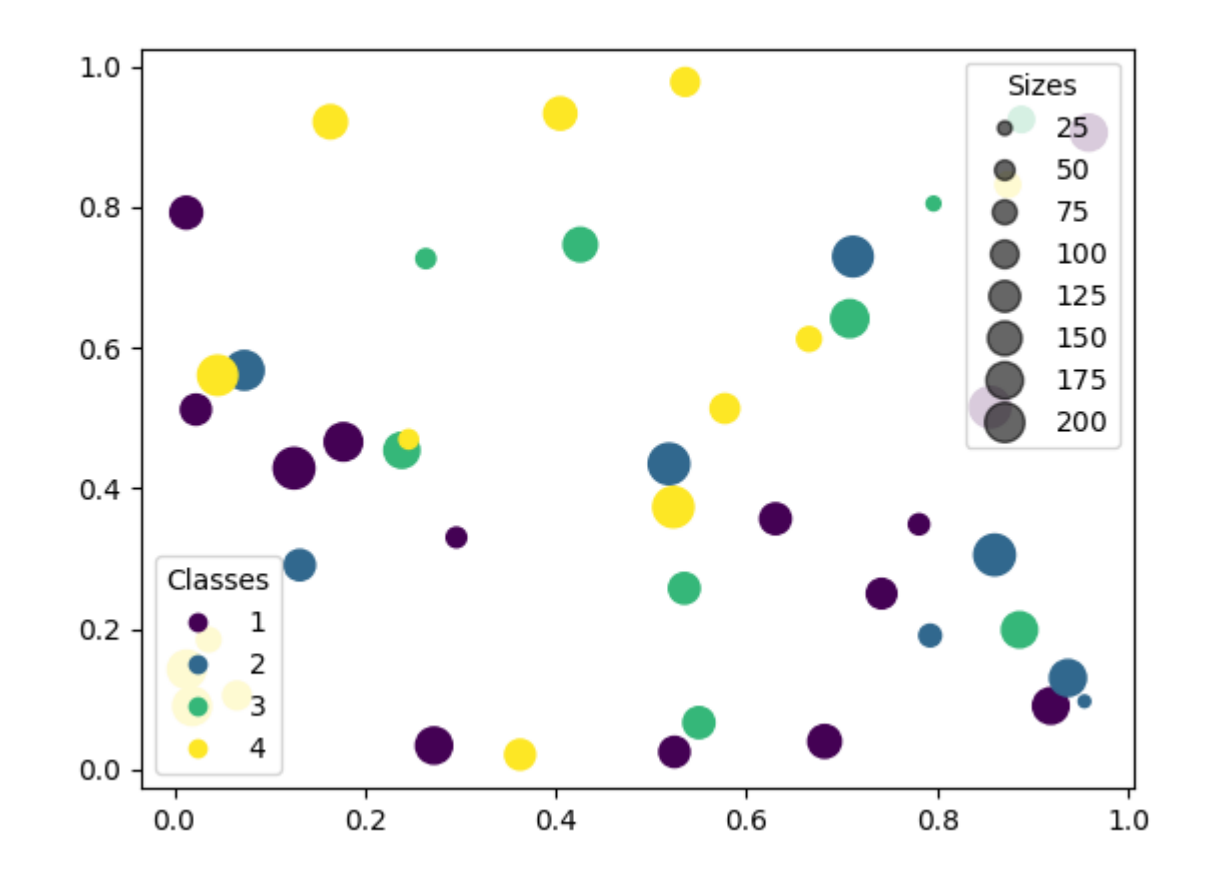

https://matplotlib.org/stable/gallery/lines\_bars\_and\_markers/scatter\_with\_legend.html

• Scatterplots can show how many attributes?

• 2 (or 3) numerical (line axes) + 1 (or 2) categorical (color/shape of symbols) + 1 numerical (size/area of symbols)

- The more visual channels/attributes, the harder is interpretation...
- And what if you have many categories/classes?

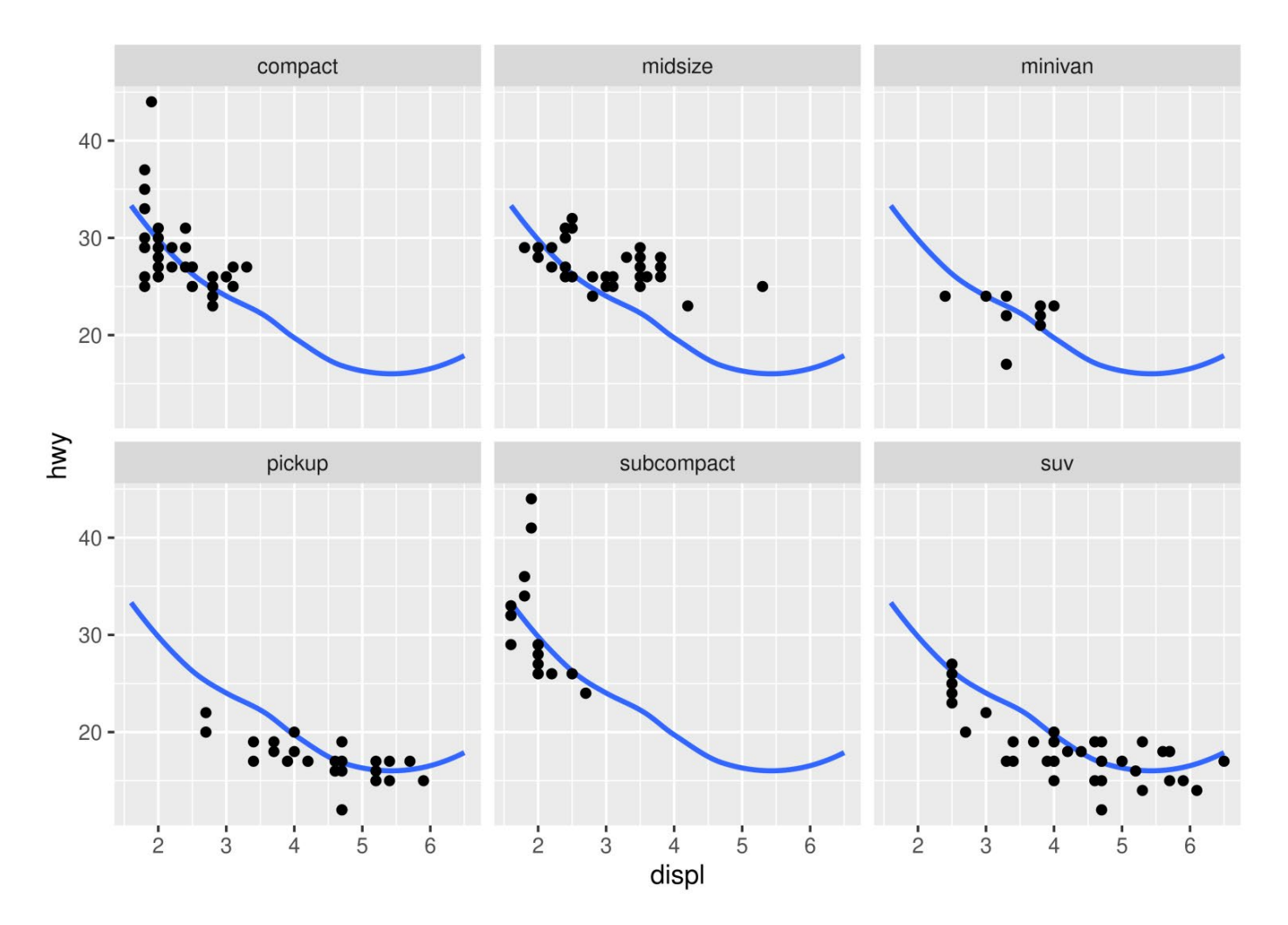

ggplot2: Elegant Graphics for Data Analysis (3e) - 16 Faceting [\(ggplot2-book.org\)](https://ggplot2-book.org/facet.html) 61

## Maps and faceting

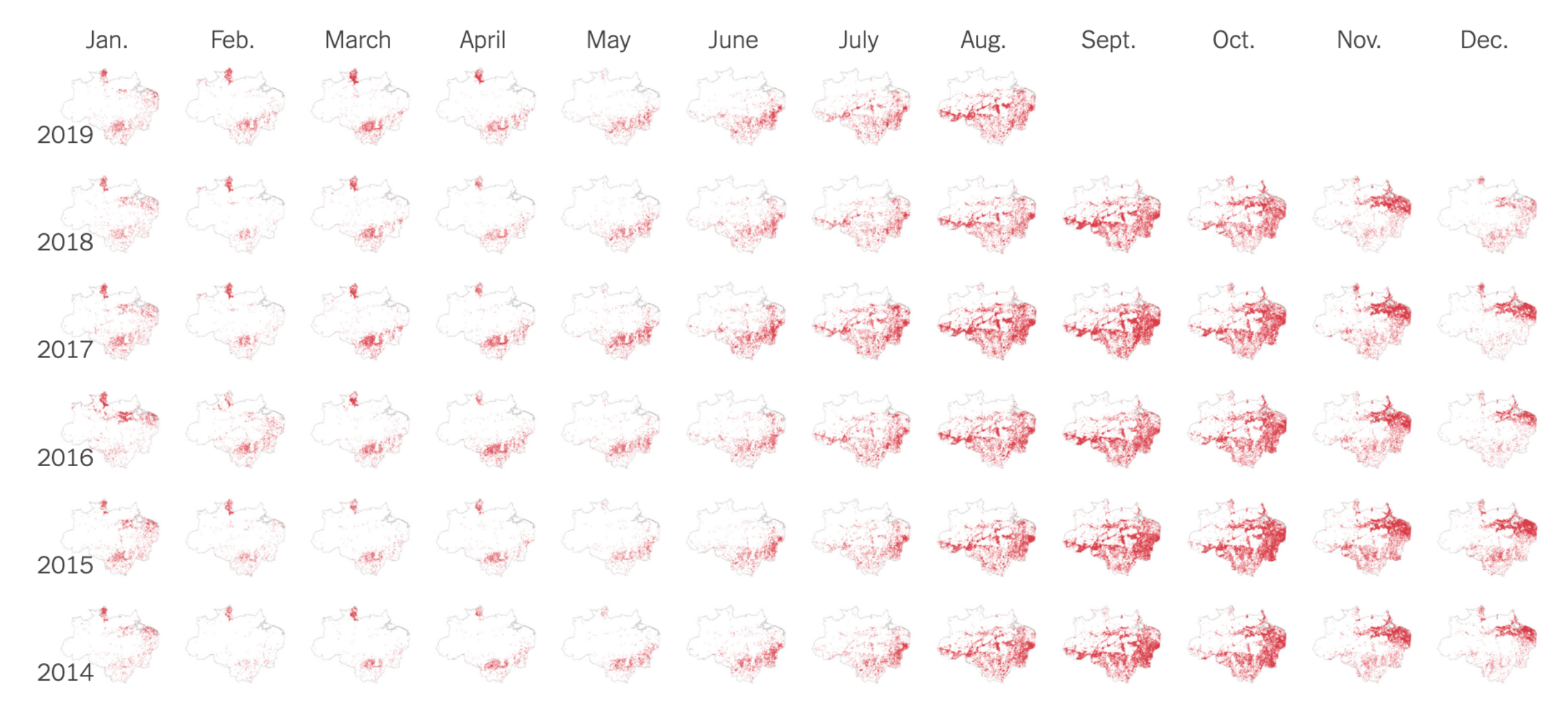

<sup>62</sup> **Detected fires by month -** [What Satellite Imagery Tells Us About the Amazon Rain Forest Fires -](https://www.nytimes.com/interactive/2019/08/24/world/americas/amazon-rain-forest-fire-maps.html) [The New York Times \(nytimes.com\)](https://www.nytimes.com/interactive/2019/08/24/world/americas/amazon-rain-forest-fire-maps.html)

# Small multiples

- Allow for the display of many variables with less risk of confusing your audience (avoid overplotting).
- A reader can quickly learn to read an individual chart and apply this knowledge as they scan the rest of the charts. This shifts the reader's effort from understanding *how the chart works* to *what the data says* (a worthy goal in all data presentation).
- Enable comparison across variables and identify potential patterns in the data.

# Small multiples

- Placement of the charts should reflect some logical order, e.g. dimensional matrix, geography, or time.
- Charts should share the same measures, scales, size, and shape (changing one of these factors undermines the ability of readers to re-use their understanding of the chart).
- The simplicity of the chart is critical: users should be able to process information across many of these charts

# Faceting/Small Multiples

• [Other examples: Better Know a Visualization: Small Multiples —](https://www.juiceanalytics.com/writing/better-know-visualization-small-multiples) [Juice Analytics](https://www.juiceanalytics.com/writing/better-know-visualization-small-multiples)

## Back to the beginning...

• Two steps:

Step 1: Decide **what** to visualize

Step 2: Decide **how** to visualize it – so far...

# Summary

- Data abstraction => graph design
- Fundamental graphs and variations

• **Data transformation**

# Sources/material

T. Munzner, Visualization Analysis & Design

Information Visualization Fundamentals, Enrico Bertini, online course in Coursera